# Package 'kutils'

April 29, 2020

Type Package

Title Project Management Tools

Version 1.70

Date 2020-04-28

Maintainer Paul Johnson <pauljohn@ku.edu>

Description Tools for data importation, recoding, and inspection. There are functions to create new project folders, R code templates, create uniquely named output directories, and to quickly obtain a visual summary for each variable in a data frame. The main feature here is the systematic implementation of the ``variable key'' framework for data importation and recoding. We are eager to have community feedback about the variable key and the vignette about it. In version 1.7, the function 'semTable' is removed. It was deprecated since 1.67. That is provided in a separate package, 'semTable'.

#### License GPL-2

**Depends**  $R (= 3.3.0)$ 

Imports stats, utils, methods, foreign, xtable, plyr, openxlsx, RUnit

Suggests rockchalk

RoxygenNote 7.1.0

LazyData TRUE

NeedsCompilation no

Author Paul Johnson [aut, cre], Benjamin Kite [aut], Charles Redmon [aut], Jared Harpole [ctb], Kenna Whitley [ctb], Po-Yi Chen [ctb], Shadi Pirhosseinloo [ctb]

Repository CRAN

Date/Publication 2020-04-29 18:30:02 UTC

# R topics documented:

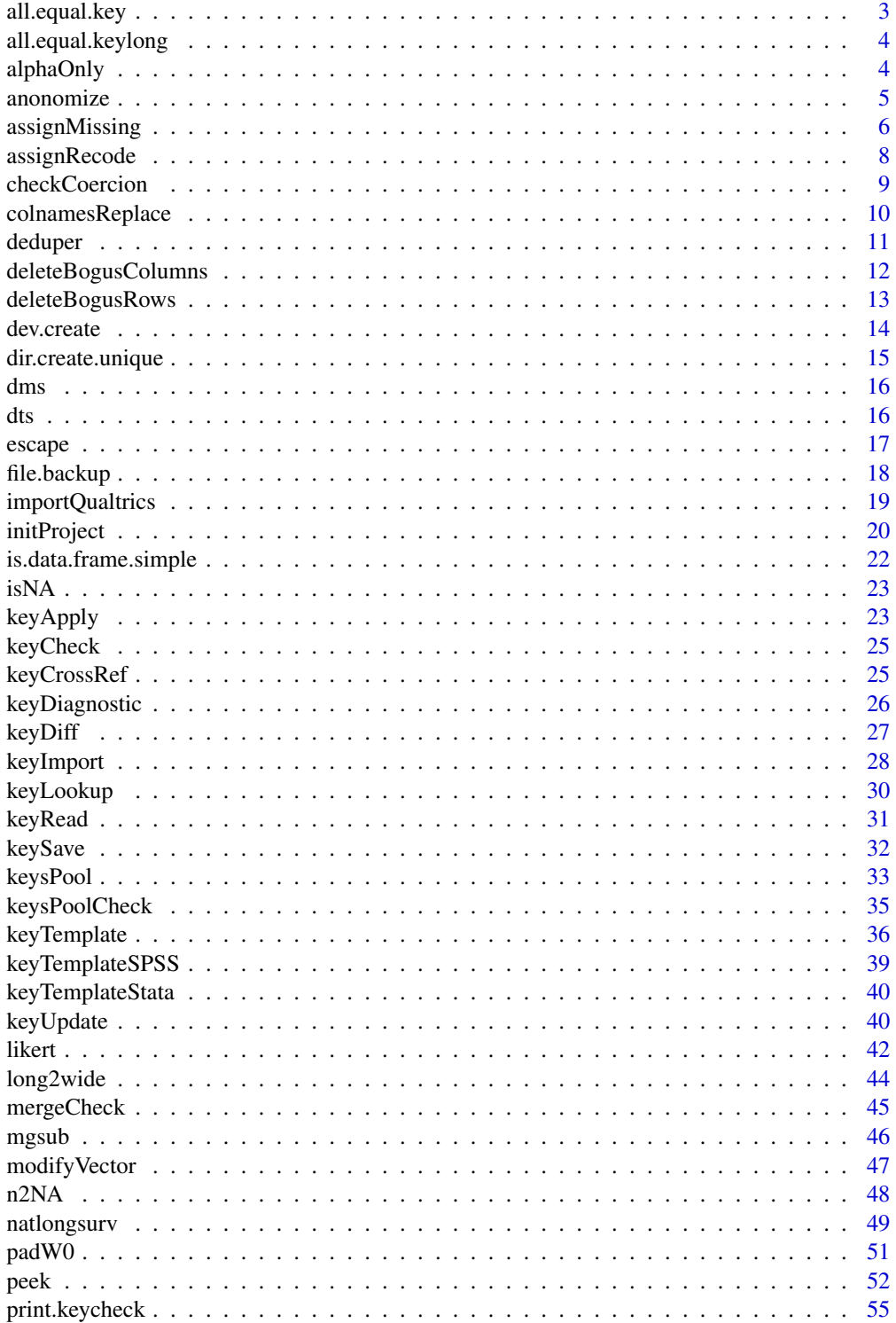

# <span id="page-2-0"></span>all.equal.key 3

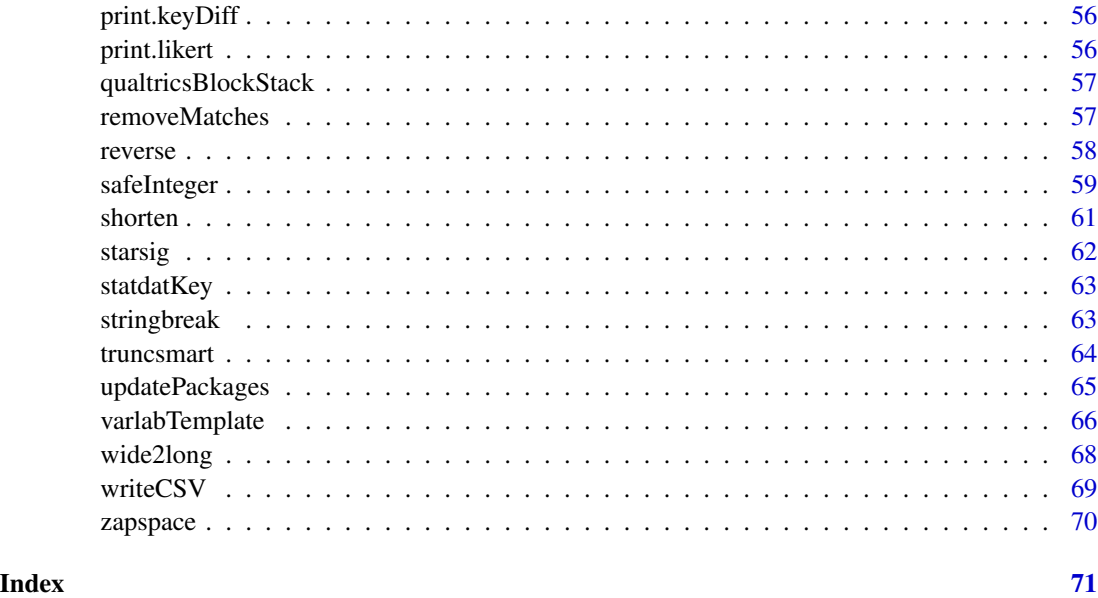

all.equal.key *An all.equal method for variable wide keys*

# Description

Disregards attributes by defaults. Before comparing the two keys, the values are sorted by "name\_new").

# Usage

```
## S3 method for class 'key'
all.equal(target, current, ..., check.attributes = FALSE)
```
# Arguments

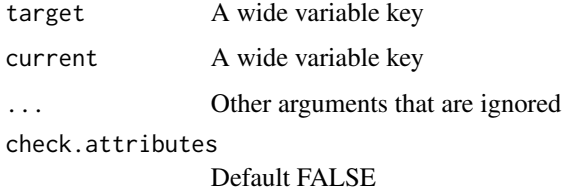

# Author(s)

Paul E. Johnson <pauljohn@ku.edu>

<span id="page-3-0"></span>all.equal.keylong *An all.equal method for variable long keys*

#### Description

Disregards attributes by defaults. Before comparing the two keys, the values are sorted by "name\_new").

# Usage

```
## S3 method for class 'keylong'
all.equal(target, current, ...,
  check.attributes = FALSE)
```
# Arguments

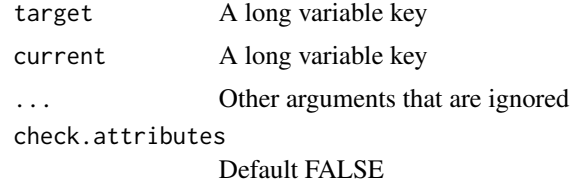

#### Author(s)

Paul E. Johnson <pauljohn@ku.edu>

alphaOnly *Keep only alpha-numeric symbols*

# Description

From a text string, keep ASCII letters, numbers, as well as "'", " ", "\_" "(", ")", "-", and "+". For maximum compatability with the cross-platform file-naming standard. Obliterates all characters that migth be mistaken for shell symbols, like "\^", "\\$", "\@" and so forth.

#### Usage

alphaOnly(x, also)

# Arguments

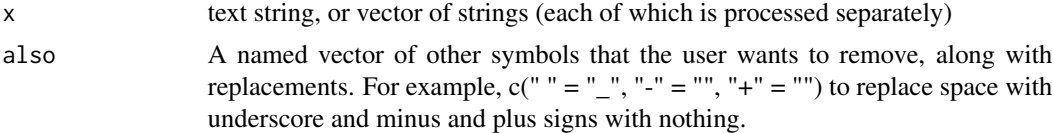

#### <span id="page-4-0"></span>anonomize 5

# Details

Removes trailing spaces.

This version allows internal spaces in the string, by default. The also argument can be used to eliminate spaces or other hated symbols.

# Value

cleaned text string

# Author(s)

Paul Johnson <pauljohn@ku.edu>

#### Examples

```
x <- c("[]kansas(city) Missouri", "percent%slash/",
       "\back{squiggle}_under(paren)", "*star-minus+plus")
alphaOnly(x)
alphaOnly(x, also = c(" " = "__", " + " = "__"))alphaOnly(x, also = c("(" = "["", ")" = ""]'))
```
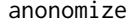

Create unique anonymous id values

# Description

Obscure participant id values by replacing them with "anon-1" and so forth.

#### Usage

```
anonomic(x, prefix = "anon")
```
#### Arguments

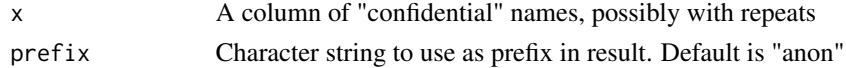

# Details

Caution: the true "confidential" names are used as names in the output vector

#### Value

Named character vector of anonymized id names.

# Author(s)

Paul Johnson  $\langle$  pauljohn@ku.edu> x  $\langle$  - c("bill", "bob", "fred", "bill") (anonomize(x, prefix = "id"))

<span id="page-5-0"></span>

The missings values have to be carefully written, depending on the type of variable that is being processed.

# Usage

 $assignMissing(x, missings = NULL, sep = ";")$ 

# Arguments

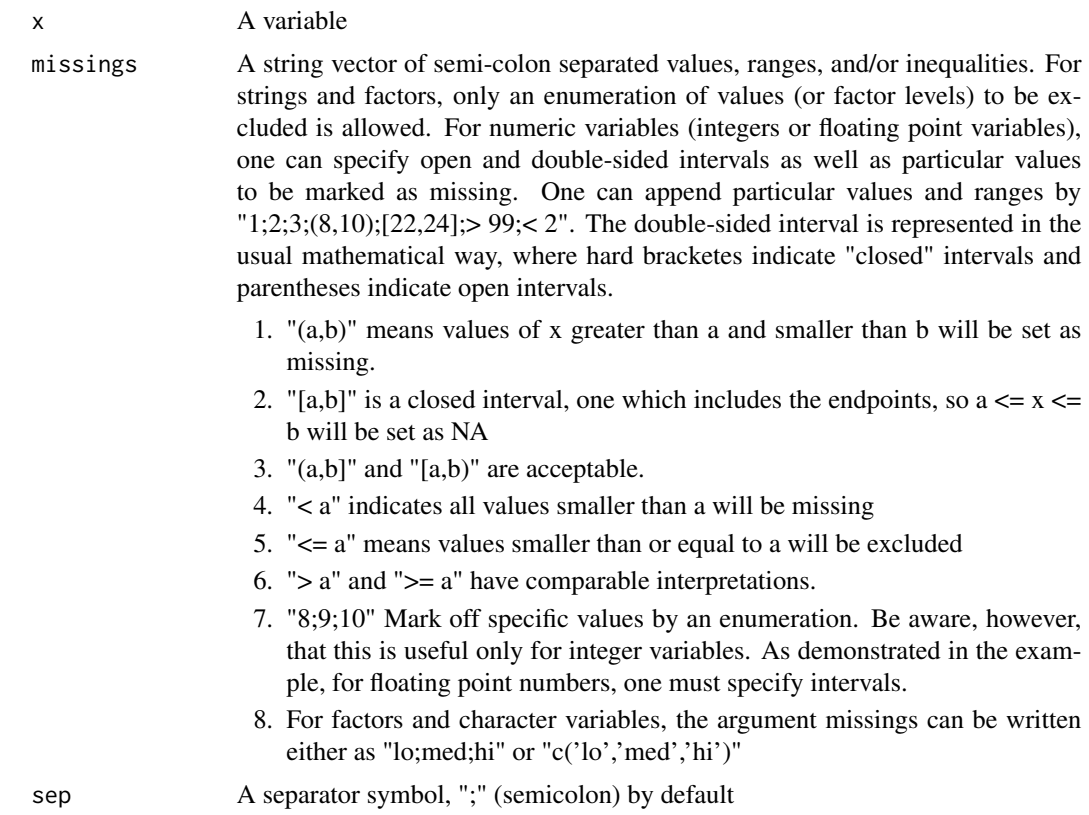

# Details

Version 0.95 of kutils introduced a new style for specification of missing values.

# Value

A cleaned column in which R's NA symbol replaces values that should be missing

# assignMissing 7

#### Author(s)

Paul Johnson <pauljohn@ku.edu>

```
## 1. Integers.
x \leftarrow seq.int(-2L, 22L, by = 2L)## Exclude scores 8, 10, 18
assignMissing(x, "8;10;18")
## Specify range, 4 to 12 inclusive
missings <- "[4,12]"
assignMissing(x, missings)
## Not inclusive
assignMissing(x, "(4,12)")
## Set missing for any value smaller that 7
assignMissing(x, "< 7")
assignMissing(x, "<= 8")
assignMissing(x, "> 11")
assignMissing(x, "< -1;2;4;(7, 9);> 20")
## 2. strings
x <- c("low", "low", "med", "high")
missings <- "low;high"
assignMissing(x, missings)
missings <- "med;doesnot exist"
assignMissing(x, missings)
## Test alternate separator
assignMissing(x, "low|med", sep = "|")
## 3. factors (same as strings, really)
x <- factor(c("low", "low", "med", "high"), levels = c("low", "med", "high"))
missings <- "low;high"
assignMissing(x, missings)
## Previous same as
missings <- c("low", "high")
assignMissing(x, missings)
missings <- c("med", "doesnot exist")
assignMissing(x, missings)
## ordered factor:
x \le - ordered(c("low", "low", "med", "high"), levels = c("low", "med", "high"))
missings <- c("low", "high")
assignMissing(x, missings)
## 4. Real-valued variable
set.seed(234234)
x \le - rnorm(10)
x
missings \leftarrow "< 0"
assignMissing(x, missings)
missings \leftarrow "> -0.2"
```

```
assignMissing(x, missings)
## values above 0.1 and below 0.7 are missing
missings <- "(0.1,0.7)"
assignMissing(x, missings)
## Note that in floating point numbers, it is probably
## futile to specify specific values for missings. Even if we
## type out values to 7 decimals, nothing gets excluded
assignMissing(x, "-0.4879708;0.1435791")
## Can mark a range, however
assignMissing(x, "(-0.487971,-0.487970);(0.14357, 0.14358)")
x
```
assignRecode *A variable is transformed in an indicated way*

#### Description

In the variable key framework, the user might request transformations such as the logarithm, exponential, or square root. This is done by including strings in the recodes column, such as "log( $x + 1$ )" or "3 + 1.1  $* x + 0.5 * x \cdot 2$ ". This function implements the user's request by parsing the character string and applying the indicated re-calculation.

# Usage

```
assignRecode(x, recode = NULL)
```
#### Arguments

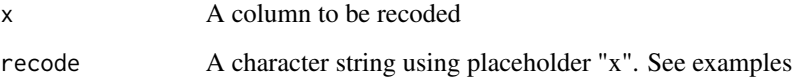

# Details

In the variable key framework, this is applied to the raw data, after missings are imposed.

# Value

A new column

#### Author(s)

Paul Johnson <pauljohn@ku.edu>

<span id="page-7-0"></span>

# <span id="page-8-0"></span>checkCoercion 9

# Examples

```
set.seed(234234)
x <- rpois(100, lambda = 3)
x \leftarrow x[order(x)]str1 <- "log(x + 1)"xlog <- assignRecode(x, recode = str1)
plot(xlog ~ x, type = "1")mean(xlog, na.rm = TRUE)
str2 <- "x^2"
xsq <- assignRecode(x, recode = str2)
plot(xsq \sim x, type = "1")
str3 \leftarrow "sqrt(x)"
xsrt <- assignRecode(x, recode = str3)
```
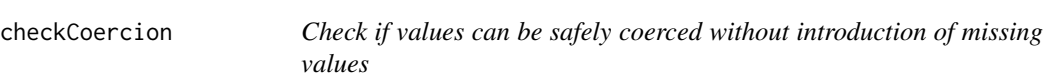

# Description

This might be named "coercesSafely" or such. If values cannot be coerced into class specified, then values must be incorrect.

# Usage

```
checkCoercion(value, targetclass, na.strings = c("\\.", "", "\\s+",
  "N/A"))
```
# Arguments

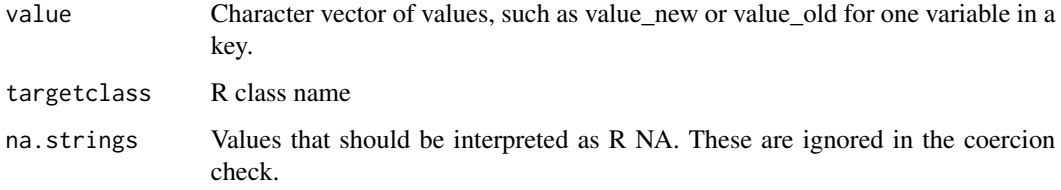

# Value

either TRUE, or a vector of values which are not successfully coerced

#### Author(s)

Paul Johnson <pauljohn@ku.edu>

# Examples

```
x1 <- c("TRUE", "FALSE", FALSE, TRUE, NA, ".", "N/A", " ", "")
checkCoercion(x1, "logical")
x1 <- c(x1, "TRUE.FALSE", "Has a space")
## Should fail:
checkCoercion(x1, "logical")
x2 \leq -c(4, 5, 6, 9.2, "."," "")## Should fail
checkCoercion(x2, "logical")
x3 <- factor(c("bob", "emily", "bob", "jane", "N/A", " ", NA, "NA"))
checkCoercion(x3, "ordered")
checkCoercion(x3, "integer")
## Should fail:
checkCoercion(x3, "logical")
```
colnamesReplace *Replace column names with new names from a named vector*

# Description

A convenience function to alter column names. Can be called from code cleanup in the variable key system.

# Usage

```
colnamesReplace(dat, newnames, oldnames = NULL, ..., lowercase = FALSE,
  verbose = FALSE)
```
# Arguments

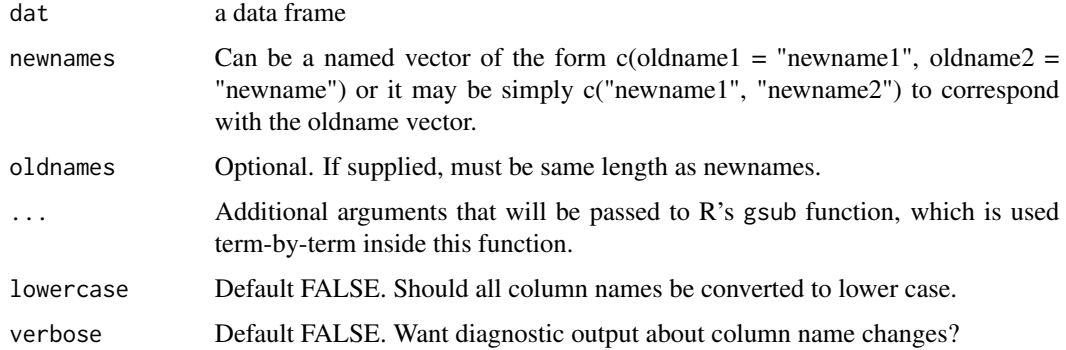

#### Value

a data frame

<span id="page-9-0"></span>

#### <span id="page-10-0"></span>deduper and the state of the state of the state of the state of the state of the state of the state of the state of the state of the state of the state of the state of the state of the state of the state of the state of th

# Author(s)

Paul Johnson <pauljohn@ku.edu>

# Examples

```
set.seed(234234)
N < -200mydf <- data.frame(x5 = rnorm(N), x4 = rnorm(N), x3 = rnorm(N),
                   x2 = letters[sample(1:24, 200, replace = TRUE)],x1 = factor(sample(c("cindy", "bobby", "marsha",
                                        "greg", "chris"), 200, replace = TRUE)),
                   x11 = 7,
                   x12 = 18,
                   x13 = 33,
                   stringsAsFactors = FALSE)
mydf2 <- colnamesReplace(mydf, newnames = c("x4" = "GLOPPY"))
mydf2 <- colnamesReplace(mydf, newnames = c("x4" = "GLOPPY", "USA" = "Interesting"), verbose = TRUE)
colnames(mydf2)
head(mydf3 <- colnamesReplace(mydf, newnames = c(x11 = "x12", x12 = "x13", x13 = "x20")))
head(mydf4 <- colnamesReplace(mydf, newnames = c(x12 = "x11", x11 = "x99", x13 = "x20")))
```
deduper *Removes redundant words from beginnings of character strings*

# Description

In Qualtrix data, we sometimes find repeated words in column names. For whatever reason, the variable names have repeated words like "Philadelphia\_Philadelphia\_3". This function changes a vector c("Philadelphia\_Philadelphia\_3", "Denver\_Denver\_4") to c("Philadelphia\_3", "Denver\_4"). It is non destructive, so that other values will not be altered.

#### Usage

deduper(x, sep =  $", \_ \$ s-", n = NULL)

#### Arguments

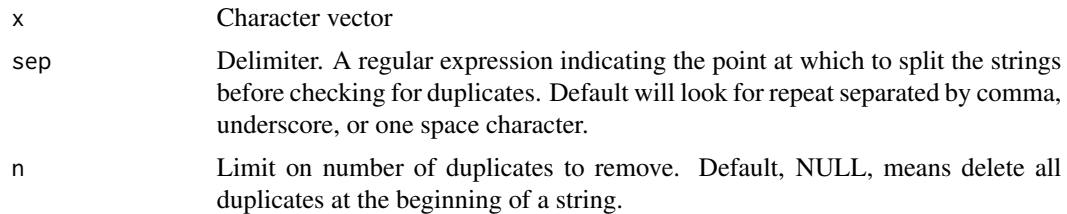

#### Details

See <https://stackoverflow.com/questions/43711240/r-regular-expression-match-omit-several-repeats>

# <span id="page-11-0"></span>Value

Cleaned up vector.

# Author(s)

Paul Johnson <pauljohn@ku.edu>

# Examples

```
x <- c("Philadelphia_Philadelphia_3", "Denver_Denver_4",
        "Den_Den_Den_Den_Den_Den_Den_5")
deduper(x)
deduper(x, n = 2)deduper(x, n = 3)deduper(x, n = 4)x <- c("Philadelphia,Philadelphia_3", "Denver Denver_4")
## Shows comma also detected by default
deduper(x)
## Works even if delimiter is inside matched string,
## or separators vary
x <- c("Den_5_Den_5_Den_5,Den_5 Den_5")
deduper(x)
## generate vector
x <- replicate(10, paste(sample(letters, 5), collapse = ""))
n <- c(paste0("_", sample(1:10, 5)), rep("", 5))
x <- paste0(x, "_", x, n, n)
x
deduper(x)
```
deleteBogusColumns *Remove columns in which the proportion of missing data exceeds a threshold.*

# Description

This is a column version of deleteBogusRows. Use the pm argument to set the proportion of missing required before a column is flagged for deletion

#### Usage

```
deleteBogusColumns(dframe, pm = 0.9, drop = FALSE, verbose = TRUE,
 n = 25
```
# <span id="page-12-0"></span>deleteBogusRows 13

# Arguments

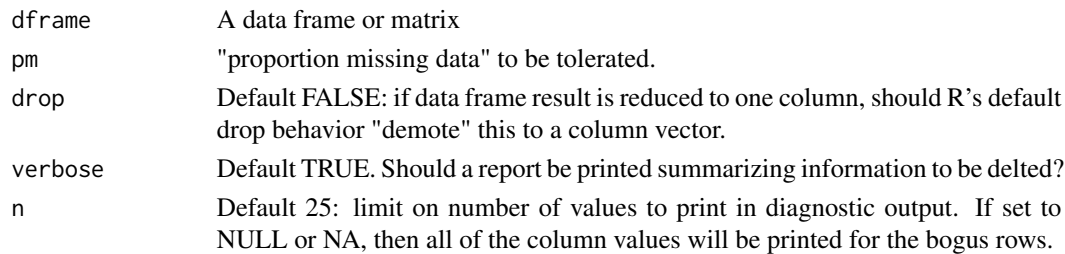

# Value

a data frame, invisibly

#### Author(s)

Paul Johnson <pauljohn@ku.edu>

# See Also

deleteBogusRows

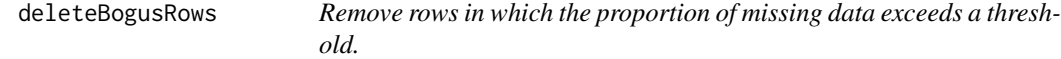

# Description

If cases are mostly missing, delete them. It often happens that when data is imported from other sources, some noise rows exist at the bottom of the input. Anything that is missing in more than, say, 90% of cases is probably useless information. We invented this to deal with problem that MS Excel users often include a marginal note at the bottom of a spread sheet.

# Usage

```
deleteBogusRows(dframe, pm = 0.9, drop = FALSE, verbose = TRUE,
 n = 25
```
# Arguments

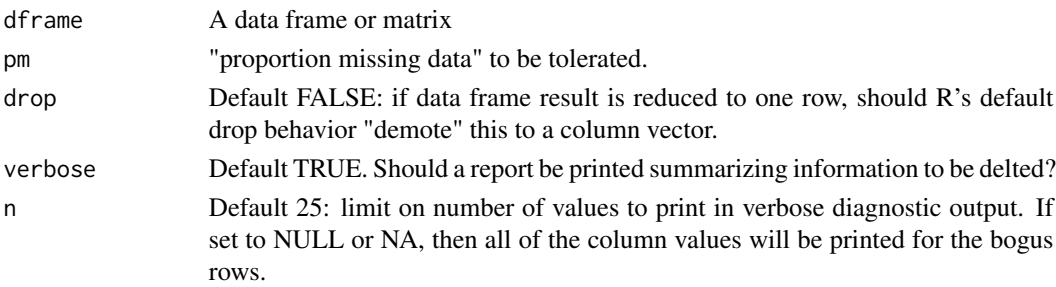

#### <span id="page-13-0"></span>Value

a data frame, invisibly

# Author(s)

Paul Johnson <pauljohn@ku.edu>

# Examples

```
mymat <- matrix(rnorm(10*100), nrow = 10, ncol = 100,
               dimnames = list(1:10, paste0("x", 1:100)))
mymat <- rbind(mymat, c(32, rep(NA, 99)))
mymat2 <- deleteBogusRows(mymat)
mydf <- as.data.frame(mymat)
mydf$someFactor <- factor(sample(c("A", "B"), size = NROW(mydf), replace = TRUE))
mydf2 <- deleteBogusRows(mydf, n = "all")
```
dev.create *Create a graphics device*

#### Description

This is a way to create a graphic device on screen that can display R plots. It is performing the same purpose as R's dev.new, but it overcomes the limitations of RStudio. It is needed because RStudio does not implement fully the functionality of dev.new. This is suitable for Windows, Linux, and Macintosh operating systems.

#### Usage

dev.create(...)

# **Arguments**

... Currently, height and width parameters that would be suitable with dev.new

#### Details

The argument in dev.new named noRStudioGD seems to be aimed at same purpose. But it does not do what I want and documentation is too sparse.

# Author(s)

Paul Johnson <pauljohn@ku.edu>

```
if(interactive() ) dev.create(height = 7, width = 3)
dev.off()
```
<span id="page-14-0"></span>dir.create.unique *Create a uniquely named directory. Appends number & optionally date to directory name.*

# Description

Checks if the requested directory exists. If so, will create new directory name. My favorite method is to have the target directory with a date-based subdirectory, but set usedate as FALSE if you don't like that. Arguments showWarnings, recursive, and mode are passed along to R's dir.create, which does the actual work here.

# Usage

dir.create.unique(path, usedate = TRUE, showWarnings = TRUE, recursive = TRUE, mode = "0777")

# Arguments

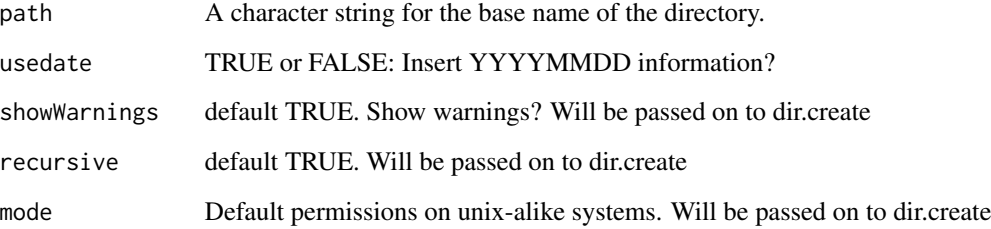

# Details

Default response to dir = "../output/" fixes the directory name like this, "../output/20151118-1/" because usedate is assumed TRUE. If usedate = FALSE, then output names will be like "../output-1/", "../output-2/", and so forth.

# Value

a character string with the directory name

# Author(s)

Paul E Johnson <pauljohn@ku.edu>

<span id="page-15-0"></span>

Sometimes paths end up with "/too//many//slashes". While harmless, this is untidy. Clean it up.

# Usage

dms(name)

# Arguments

name A character string to clean

### Author(s)

Paul Johnson <pauljohn@ku.edu>

dts *Delete trailing slash*

# Description

This function cleans up a path string by removing the trailing slash. This is necessary on MS Windows, file.exists(fn) fails if "/" is on end of file name. Deleting the trailing slash is thus required on Windows and it is not harmful on other platforms.

# Usage

dts(name)

#### Arguments

name A path

# Details

All usages of file.exists(fn) in R should be revised to be multi-platform safe by writing file.exists(dts(fn)).

This version also removes repeated adjacent slashes, so that "/tmp///paul//test/" becomes "/tmp/paul/test".

# Value

Same path with trailing "/" removed.

#### <span id="page-16-0"></span>escape to the contract of the contract of the contract of the contract of the contract of the contract of the contract of the contract of the contract of the contract of the contract of the contract of the contract of the

# Author(s)

Paul Johnson <pauljohn@ku.edu>

escape *Text that is to be included as content in documents is cleaned (escaped) to prevent errors*

#### Description

This is for fixing up "untrusted text" that is to be passed into a file as content. It protects against "bad" text strings in 3 contexts, 1) LaTeX documents, 2) HTML documents, or 3) text in a file name. It converts content text to an improved string that will not cause failures in the eventual document.

# Usage

 $\text{escape}(x, \text{type} = "text"$ 

# Arguments

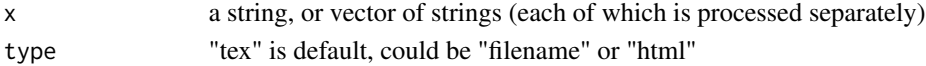

# Details

The special in-document LaTeX symbols like percent sign or dollar sign are "%" and "\\$". \*Warning\*: In the R session, these will appear as double-backslashed symbols, while in a saved text file, there will only be the one desired slash.

If type = "html", we only clean up <, >,  $/$  and &, and quote characters. If document is in unicode, we don't need to do the gigantic set anymore.

If type  $=$  "filename", then symbols that are not allowed in file names, such as "\", "\*", are replaced. Do not use this on a full path, since it will obliterate path separators.

# Value

corrected character vector

# Author(s)

Paul Johnson <pauljohn@ku.edu>

```
x1 <- c("_asdf&_&$", "asd adf asd_", "^ % & $asdf_")
escape(x1)
x2 \leq c ("a>b", "a<br/>sb", "a < c", 'Paul "pj" Johnson')
escape(x2, type = "tex")escape(x2, type = "html")escape(x2, type = "filename")
```
<span id="page-17-0"></span>

Inserts the date-time of the most recent modification at the end of the file name, before the extension.

# Usage

```
file.backup(name, fullpath = FALSE, keep.old = FALSE,
  verbose = FALSE)
```
# Arguments

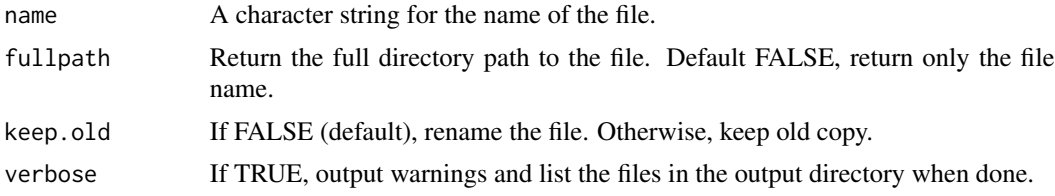

# Details

Return is the new file name that was created, using whatever path information was provided in the file's original name. However, the fullpath argument can be set to TRUE, so a path with the full directory name will be created and returned.

#### Value

The name of the newly created file.

# Author(s)

Shadi Pirhosseinloo <shadi@ku.edu> Paul Johnson <pauljohn@ku.edu>

```
tdir <- tempdir()
owd \leq-getwd()setwd(tdir)
system("touch test.1.txt")
system("touch test.2.txt")
system("touch test.3.txt")
system("touch test.4.txt")
system("touch test.5.txt")
## note: no extension next
system("touch test.6")
list.files()
```
# <span id="page-18-0"></span>importQualtrics 19

```
file.backup("test.1.txt")
file.backup("test.2.txt", fullpath=TRUE)
list.files()
setwd(owd)
file.backup(file.path(tdir, "test.3.txt"))
## Next should be same path because input had a full path
file.backup(file.path(tdir, "test.4.txt"), fullpath=TRUE)
file.backup(file.path(tdir, "test.5.txt"), fullpath = TRUE, verbose = TRUE)
file.backup(file.path(tdir, "test.6"))
```
importQualtrics *Import Qualtrics survey files, apply clean column names*

#### Description

Defaults are based on most common format received from Qualtrics downloads to CSV or XLSX (MS Excel) formats. We assume that the file has the column names in row 1 and that 3 rows are skipped before the real data begins. If the parameter questrow is used, it designates a row that is interpreted as the survey questions themselves. Often, this is in row 2.

#### Usage

```
importQualtrics(file, namerow = 1, questionrow = 2, importidrow = 3,
  skip = 3, dropTEXT = TRUE, stringsAsFactors = FALSE)
```
#### **Arguments**

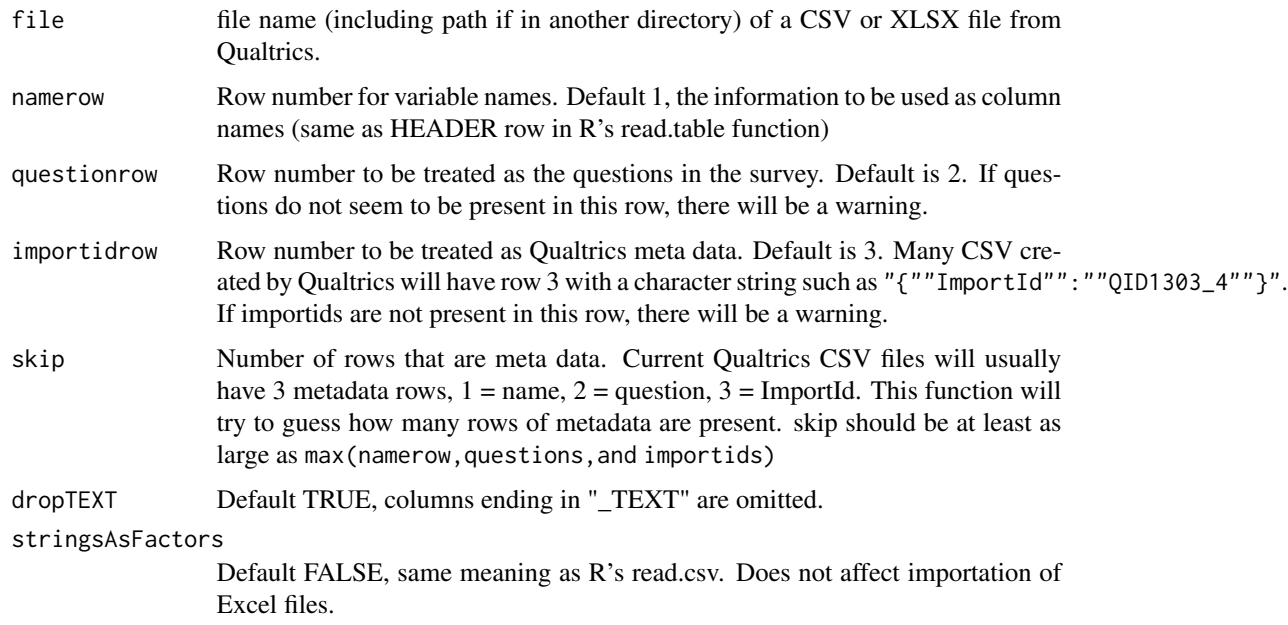

# <span id="page-19-0"></span>Value

Data frame that has attribute "meta"

# Author(s)

Paul Johnson <pauljohn@ku.edu>

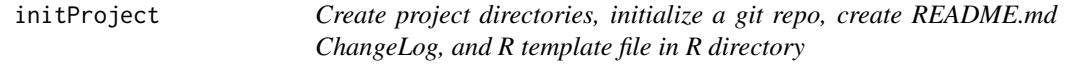

# Description

This creates folders for the separate parts of a project. It tries to be clever about which directories are created and where they are placed. Please see details for 3 scenarios for which we have planned. If a directory already exists, it will not be damaged or re-created.

# Usage

```
initProject(dir = NULL, ddir = "data", wdir = "workingdata",
 odir = "output", tdir = "tmp", ldir = "lit",
 writedir = "writeup", rdir = "R", ..., gitArgs = "--shared=group")
```
# Arguments

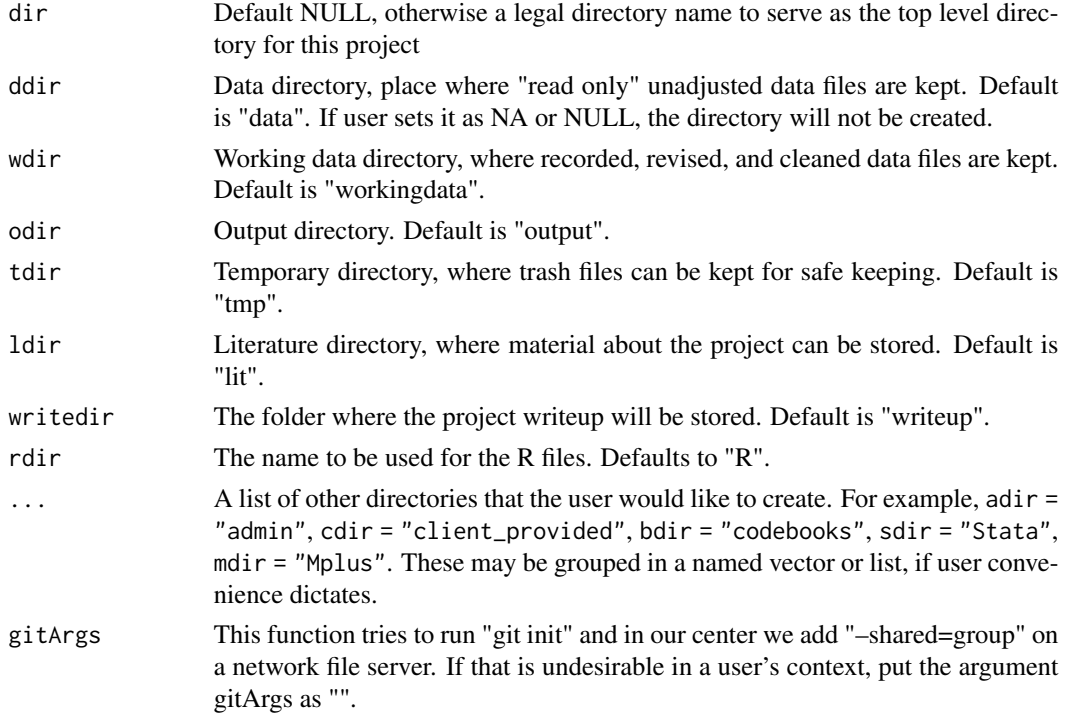

#### initProject 21

#### Details

If the dir argument is NULL, as default, then the current working directory will be the place where new directories and the git repository will be created. Assuming the current working directory's base name is not "R", then folders named "R", "data", and so forth will be created in the current working directory.

If one has a current R working directory with a basename "R" (suppose it is "/tmp/whatever/R"), and the user runs initProject(), something different happens. The function assumes we don't want to create subdirectories inside R. We don't want to end up with "/tmp/whatever/R/R". We don't want "/tmp/whatever/R/data" either. Instead, it assumes we want the new directories created on same level as R, so it creates "/tmp/whatever/data", "/tmp/whatever/workingdata", and so forth. From within the R directory, these new directories are seen as "../data", "../workingdata", and so forth. That is, we should end up with directories and a git repo in "/tmp/whatever".

If the dir argument is provided by the user, then that is used as the folder in which directories "R", "data", "workingdate", and so forth are created. All materials are created in dir, no matter what the current working directory is named (even if it is "R").

The examples demonstrate all three of these scenarios.

# Value

Name of project top level directory. Leaves the R working directory unchanged.

# Author(s)

Paul Johnson <pauljohn@ku.edu>

```
projdir1 <- file.path(tempdir(), "test1")
dir.create(projdir1, recursive = TRUE)
initProject(dir = projdir1)
list.files(projdir1, all.files = TRUE)
projdir2 <- file.path(tempdir(), "test2")
dir.create(projdir2, recursive = TRUE)
## demonstrate ability to create other directories
initProject(dir = projdir2, admin = "admin", clientfiles = "client")
list.files(projdir2, all.files = TRUE)
## demonstrate ability to nullify standard directories
projdir3 <- file.path(tempdir(), "test3")
dir.create(projdir3, recursive = TRUE)
initProject(projdir3, odir = NA, tdir = NA, writedir = NA)
list.files(projdir3, all.files = TRUE)
unlink(c("projdir1", "projdir2", "projdir3"), recursive = TRUE)
```
<span id="page-21-0"></span>is.data.frame.simple *Check if a data frame is a simple collection of columns (no lists or matrices within)*

# Description

Checks for the existence of dimensions within the data frame. Returns FALSE if any object within dframe has non-null dim value.

# Usage

is.data.frame.simple(dframe)

# Arguments

dframe A data frame

# Details

See: http://stackoverflow.com/questions/38902880/data-frame-in-which-elements-are-not-single-columns

# Value

Boolean, TRUE or FALSE. An attribute "not\_a\_simple\_column" is created, indicating which of the elements in the dframe have dimensions

#### Author(s)

Paul Johnson <pauljohn@ku.edu>

```
N < - 100mydf \leq data.frame(x5 = rnorm(N),
                   x4 = \text{rpois}(N, \text{lambda} = 3),
                   x3 = ordered(sample(c("lo", "med", "hi"),size = N, replace=TRUE)))
is.data.frame.simple(mydf)
mydf$amatr <- matrix(0, ncol = 2, nrow = NROW(mydf))
is.data.frame.simple(mydf)
mydf$amatr <- NULL
is.data.frame.simple(mydf)
mydf$adf <- mydf
is.data.frame.simple(mydf)
```
<span id="page-22-0"></span>

A value vector in the key will generally be a character vector. This utility is used to check if the characters are either R missing or values in a list of characters that represent missings.

# Usage

```
isNA(x, na.strings = c("\\'.", "", "\\s+", "N/A"))
```
### Arguments

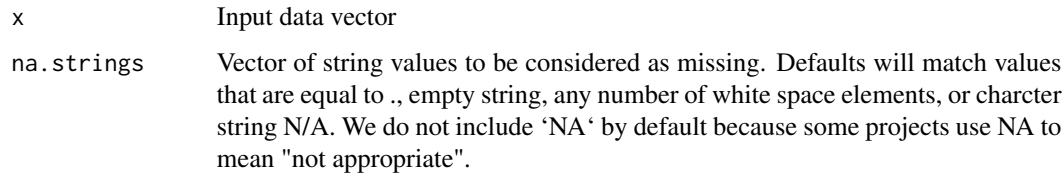

# Value

Logical vector, TRUE if a value is either NA or in na.strings.

# Examples

```
x1 <- c("TRUE", "FALSE", FALSE, TRUE, NA, "NA", ".", "N/A", " ", "")
x1na <- kutils:::isNA(x1)
cbind(x1, x1na)
```
keyApply *Apply variable key to data frame (generate recoded data frame)*

# Description

This is the main objective of the variable key system.

# Usage

```
keyApply(dframe, key, diagnostic = TRUE, safeNumericToInteger = TRUE,
  trimws = "both", ignoreCase = TRUE, drop = TRUE, debug = FALSE)
```
# Arguments

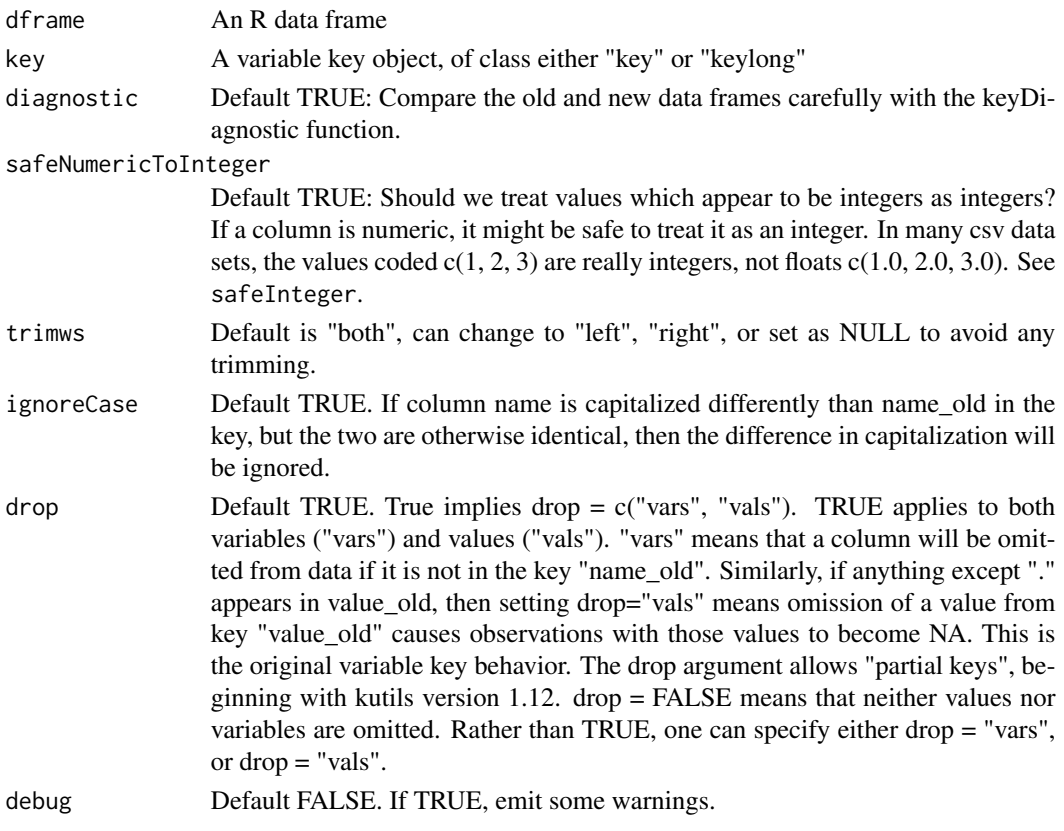

# Value

A new data.frame object, with renamed and recoded variables

#### Author(s)

Paul Johnson <pauljohn@ku.edu>

```
mydf.key.path <- system.file("extdata", "mydf.key.csv", package = "kutils")
mydf.key <- keyImport(mydf.key.path)
mydf.path <- system.file("extdata", "mydf.csv", package = "kutils")
mydf <- read.csv(mydf.path, stringsAsFactors = FALSE)
mydf2 <- keyApply(mydf, mydf.key)
nls.keylong.path <- system.file("extdata", "natlongsurv.key_long.csv", package = "kutils")
nls.keylong <- keyImport(nls.keylong.path, long = TRUE)
data(natlongsurv)
nls.dat <- keyApply(natlongsurv, nls.keylong)
```
<span id="page-24-0"></span>

Split the key into blocks of rows defined by "name\_new". Within these blocks, Perform these checks: 1. name\_old must be homogeneous (identical) within a block of rows. class\_old and class\_new must also be identical. 2. elements in "value\_new" must be consistent with "class\_new". If values cannot be coerced to match the class specified by class\_new, there must be user error. Same for "value\_old" and "class\_old".

# Usage

```
keyCheck(key, colname = c("name_new", "class_old", "class_new"),
 na.strings = c("\\'.", "", "\\\s+, "\forall")
```
# Arguments

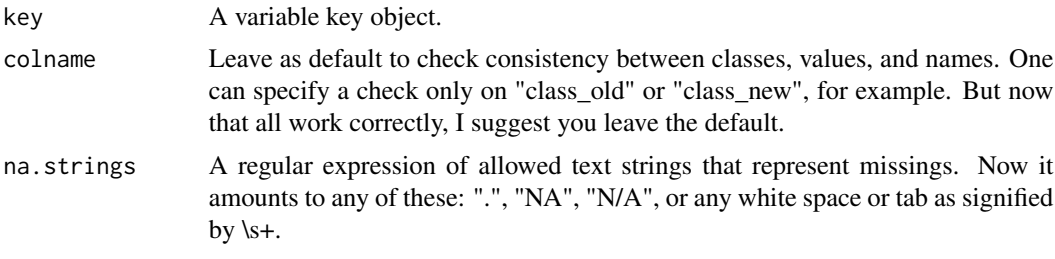

# Value

Profuse warnings and a list of failed key blocks.

#### Author(s)

Paul Johnson <pauljohn@ku.edu> and Ben Kite <br/> <br/>bakite@ku.edu>

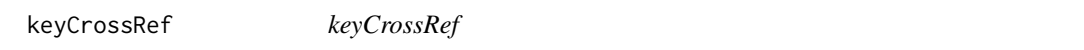

#### Description

Checks a key for dangerous matches of old and new values in a key for different levels.

#### Usage

```
keyCrossRef(key, ignoreClass = NULL, verbose = FALSE,
 lowercase = FALSE)
```
# <span id="page-25-0"></span>**Arguments**

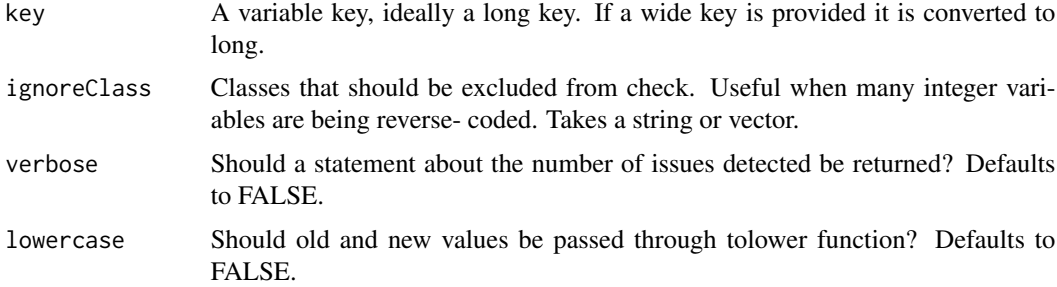

# Details

Positions in a long key are referred to as levels. If a value is mismatched at levels 1 and 3, this means that issues are in rows 1 and 3 of the section of the given variable in a long key.

# Value

Presents a warning for potentially problematic key sections. Return is dependent on verbose argument.

#### Author(s)

Ben Kite <br/>bakite@ku.edu>

#### Examples

```
dat \leq data.frame(x1 = sample(c("a", "b", "c", "d"), 100, replace = TRUE),
                  x2 = sample(c("Apple", "Orange"), 100, replace = TRUE),x3 = ordered(sample(c("low", "medium", "high"), 100, replace = TRUE),
                  levels = c("low", "medium", "high")),
                  stringsAsFactors = FALSE)
key <- keyTemplate(dat, long = TRUE)
## No errors with a fresh key.
kutils:::keyCrossRef(key, verbose = TRUE)
key[1:2, "value_new"] \leftarrow c("b", "a")key[5, "value_new"]
key[7:9, "value_new"] <- c("high", "medium", "low")
kutils:::keyCrossRef(key)
kutils:::keyCrossRef(key, ignoreClass = c("ordered", "character"), verbose = TRUE)
```
keyDiagnostic *Diagnose accuracy of result from applying variable key to data*

### Description

Compare the old and new data frames, checking for accuracy of calculations in various ways.

# <span id="page-26-0"></span>keyDiff 27

# Usage

```
keyDiagnostic(dfold, dfnew, keylist, max.values = 20, nametrunc = 18,
 wide = 200, confidential = FALSE)
```
# Arguments

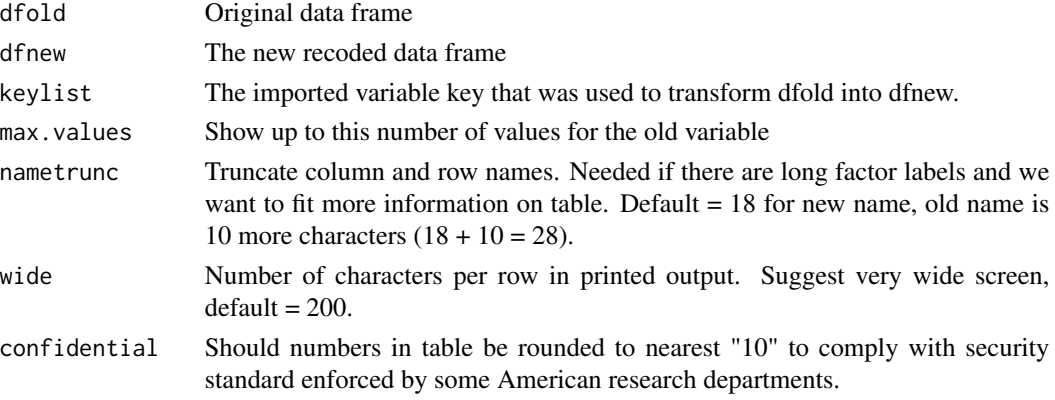

# Details

CAUTION: This can print WIDE matrices. Because the on-screen output will be WIDE, make the display window WIDE!

Crosstabulate new variable versus old variable to see the coding mismatches. For tables of up to 10 values or so, that will be satisfactory.

For numeric variables, it appears there is no good thing to do except possibly to re-apply any transformations.

# Author(s)

Paul Johnson <pauljohn@ku.edu>

keyDiff *Show difference between 2 keys*

# Description

Show difference between 2 keys

# Usage

```
keyDiff(oldkey, newkey)
```
# Arguments

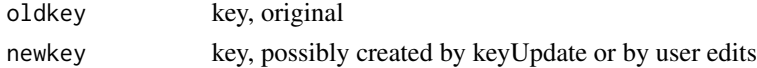

<span id="page-27-0"></span>NULL, or list with as many as 2 key difference data.frames, named "deleted" and "neworaltered"

#### Author(s)

Ben Kite <br/>bakite@ku.edu> and Paul Johnson <pauljohn@ku.edu>

# Examples

```
dat1 <- data.frame("Score" = c(1, 2, 3, 42, 4, 2),
                   "Gender" = c("M", "M", "M", "F", "F", "F")## First try with a long key
key1 <- keyTemplate(dat1, long = TRUE)
key1$value_new <- gsub("42", "10", key1$value_new)
key1$value_new[key1$name_new == "Gender"] <-
      mgsub(c("F", "M"), c("female", "male"),
      key1$value_new[key1$name_new == "Gender"])
key1[key1$name_old == "Score", "name_new"] <- "NewScore"
dat2 <- data.frame("Score" = 7, "Gender" = "other", "Weight" = r(n(3))dat2 <- plyr::rbind.fill(dat1, dat2)
dat2 < - dat2[-1, ]key2 <- keyUpdate(key1, dat2, append = TRUE)
(kdiff <- keyDiff(key1, key2))
```
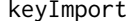

Import/validate a key object or import/validate a key from a file.

#### Description

After the researcher has updated the key by filling in new names and values, we import that key file. This function can import the file by its name, after deducing the file type from the suffix, or it can receive a key object from memory.

#### Usage

```
keyImport(key, ignoreCase = TRUE, sep = c(character = "\\|", logical
 = "\\|", integer = "\\|", factor = "\\|", ordered = "[\\|<]",
 numeric = "\\|"), na.strings = c("\\.", "", "\\s+", "N/A"),
 missingsubol = ".", ..., keynames = NULL)
```
# **Arguments**

key A key object (class key or keylong) or a file name character string (ending in csv, xlsx or rds).

#### keyImport 29

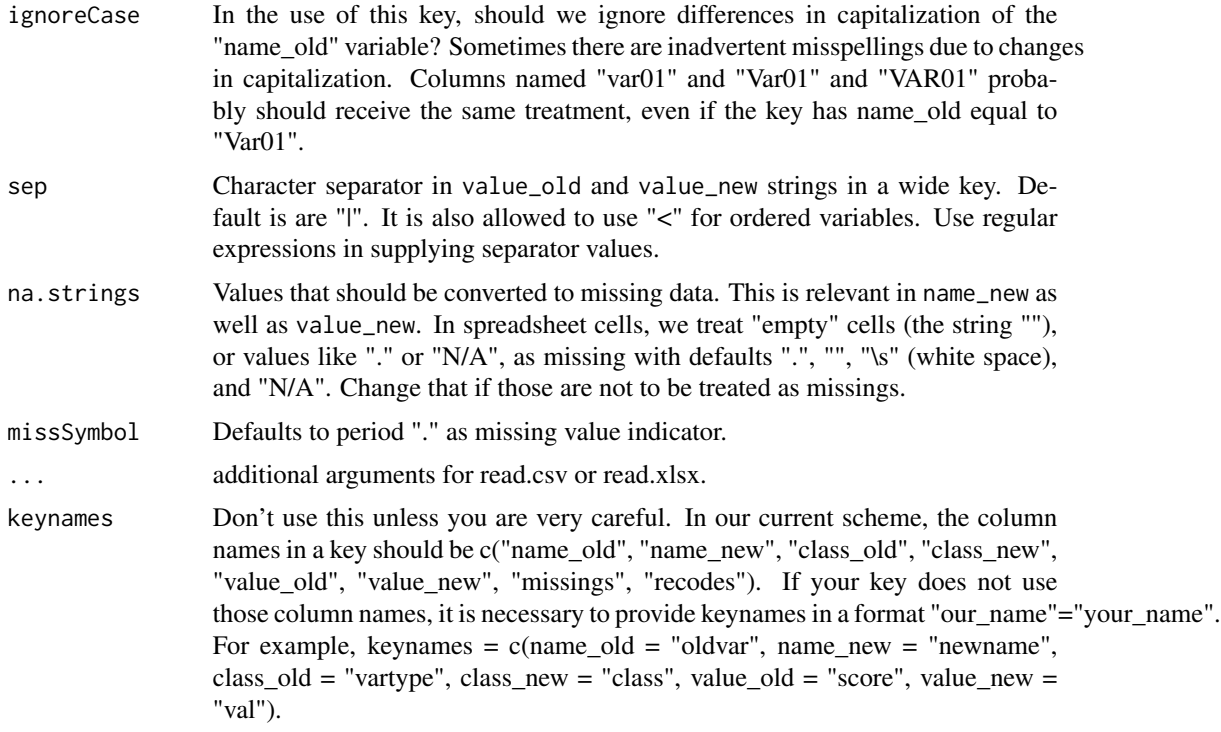

#### Details

This can be either a wide or long format key file.

This cleans up variables in following ways. 1) name\_old and name\_new have leading and trailing spaces removed 2) value\_old and value\_new have leading and trailing spaces removed, and if they are empty or blank spaces, then new values are set as NA.

Policy change concerning empty "value\_new" cells in input keys (20170929).

There is confusion about what ought to happen in a wide key when the user leaves value\_new as empty or missing. Literally, this means all values are converted to missing, which does not seem reasonable. Hence, when a key is wide, and value\_new is one of the na.strings elements, we assume the value\_new is to be copied from value\_old. That is to say, if value\_new is not supplied, the values remain same as in old data.

In a long key, the behavior is different. Since the user can specify each value for a variable in a separate row, the na.strings appearing in value\_new are treated as missing scores in the new data set to be created.

# Value

key object, should be same "wide" or "long" as the input Missing symbols in value\_old and value\_new converted to ".".

# Author(s)

Paul Johnson <pauljohn@ku.edu>

# Examples

```
mydf.key.path <- system.file("extdata", "mydf.key.csv", package = "kutils")
mydf.key <- keyImport(mydf.key.path)
## Create some dupes
mydf.key <- rbind(mydf.key, mydf.key[c(1,7), ])
mydf.key2 <- keyImport(mydf.key)
mydf.key2
## create some empty value_new cells
mydf.key[c(3, 5, 7) , "value_new"] <- ""
mydf.key3 <- keyImport(mydf.key)
mydf.key3
mydf.keylong.path <- system.file("extdata", "mydf.key_long.csv", package = "kutils")
mydf.keylong <- keyImport(mydf.keylong.path)
## testDF is a slightly more elaborate version created for unit testing:
testdf.path <- system.file("extdata", "testDF.csv", package = "kutils")
testdf <- read.csv(testdf.path, header = TRUE)
keytemp <- keyTemplate(testdf, long = TRUE)
## A "hand edited key file"
keyPath <- system.file("extdata", "testDF-key.csv", package="kutils")
key <- keyImport(keyPath)
keydiff <- keyDiff(keytemp, key)
key2 <- rbind(key, keydiff$neworaltered)
key2 <- unique(key)
if(interactive())View(key2)
```
keyLookup *Look for old (or new) names in variable key*

# **Description**

Use the key to find the original name of a variable that has been renamed, or find the new name of an original variable. The get argument indicates if the name\_old or name\_new is desired.

# Usage

```
keyLookup(x, key, get = "name_old")
```
# Arguments

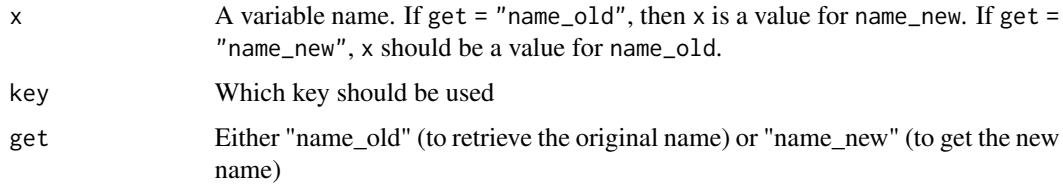

<span id="page-29-0"></span>

#### <span id="page-30-0"></span>keyRead 31

# Details

If get = "name\_old", the return is a character vector, with one element per value of x. If there is no match for a value of x, the value NA is returned for that value. However, if get  $=$  "name\_new", the return might be either a vector (one element per value of x) or a list with one element for each value of x. The list is returned when a value of x corresponds to more than one element in name\_old.

#### Value

A vector or list of matches between x and either name\_new or name\_old elements in the key.

#### Author(s)

Paul Johnson

# Examples

```
mydf.key.path <- system.file("extdata", "mydf.key.csv", package = "kutils")
mydf.key <- keyImport(mydf.key.path)
mydf.key$name_new <- paste0("new_", mydf.key$name_new)
keyLookup("new_x5", mydf.key, get = "name_old")
keyLookup(c("new_x6", "new_x1"), mydf.key, get = "name_old")
keyLookup(c("x6", "x1"), mydf.key, get = "name_new")
keyLookup(c("asdf", "new_x1"), mydf.key, get = "name_old")
mydf.key <- rbind(mydf.key,
                 c("x3", "x3f", "ordered", "factor", "","","",""))
keyLookup(c("x3"), mydf.key, get = "name_new")
keyLookup(c("x1", "x3", "x5"), mydf.key, get = "name_new")
```

```
keyRead Read file after deducing file type from suffix.
```
### **Description**

If the input is XLSX, sheets named "key" and "varlab" are imported if the exist. If input is CSV, then the key CSV file is imported and another file suffixed with "-varlab" is imported if it exists.

#### Usage

```
keyRead(file, ..., na-strings = c("\\s+"))
```
#### Arguments

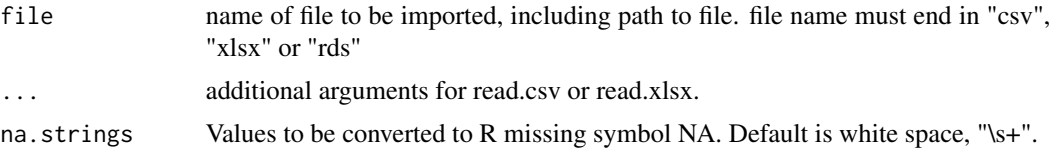

# <span id="page-31-0"></span>Details

The variable lables are a named vector saved as an attribute of the key object.

# Value

A data frame or matrix.

#### Author(s)

Paul Johnson <pauljohn@ku.edu>

keySave *Save key as file after deducing type from suffix*

#### Description

This is specialized to saving of key objects, it is not a general purpose function for saving things. It scans the suffix of the file name and then does the right thing.

#### Usage

keySave(obj, file, na\_ = ".", varlab)

### Arguments

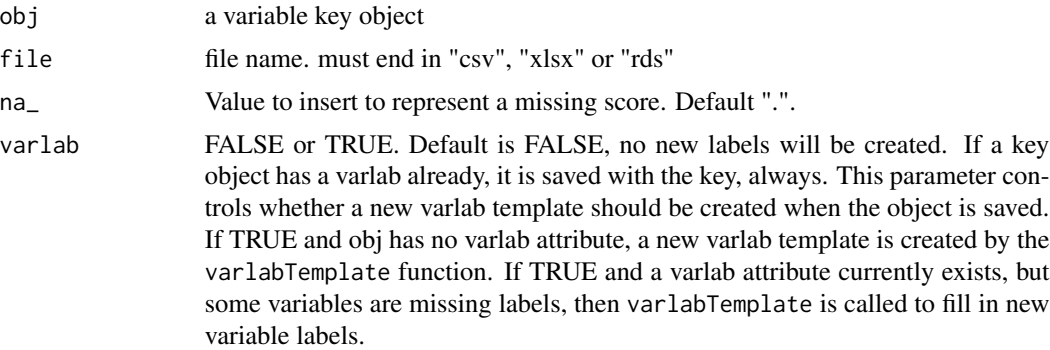

# Details

In updates 2017-09, a varlab element was introduced. The varlab attribute of the object is saved. The files created incorporate the variable labels object in different ways. 1) XLSX: variable labels a worksheet named "varlab" 2) CSV: variable labels saved in a separate file suffixed "-varlab.csv". 3) RDS: varlab is an attribute of the key object.

# Value

NULL if no file is created. Otherwise, a key object with an attribute varlab is returned.

#### <span id="page-32-0"></span>keysPool 33

# Author(s)

Paul Johnson <pauljohn@ku.edu>

keysPool *Homogenize class values and create a long key by pooling variable keys.*

# Description

For long-format keys, this is one way to correct for errors in "class\_old" or "class\_new" for common variables. For a long key created by stacking together several long keys, or for a list of long keys, this will try to homogenize the classes by using a "highest common denominator" approach. If one key has x1 as a floating point, but another block of rows in the key has x1 as integer, then class must be changed to floating point (numeric). If another section of a key has x1 as a character, then character becomes the class.

# Usage

```
keysPool(keylong = NULL, keysplit = NULL, classes = list(c("logical",
  "integer"), c("integer", "numeric"), c("ordered", "factor"), c("factor",
  "character")), colnames = c("class_old", "class_new"),
  text{text} = "TEXT$")
```
# Arguments

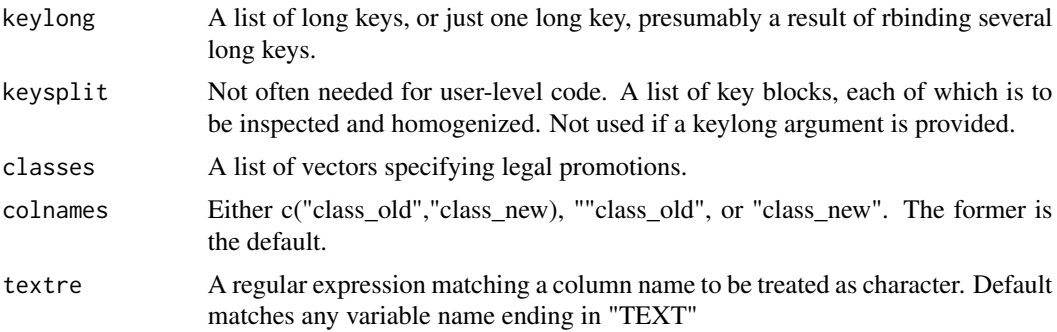

#### Details

Users might run keyTemplate on several data sets, arriving at keys that need to be combined. The long versions of the keys can be stacked together by a function like rbind. If the values class old and class\_new for a single variable are inconsistent, then the "key stack" will fail the tests in key-Check. This function automates the process of fixing the class variables by "promoting" classes where possible.

Begin with a simple example. In one data set, the value of x is drawn from integers 1L, 2L, 3L, while in another set it is floating values like 1.1, 2.2. After creating long format keys, and stacking them together, the values of class\_old will clash. For x, we will observe both "integer" and "numeric" in the class\_old column. In that situation, the class\_old for all of the rows under consideration should be set as "numeric".

The promotion schemes are described by the variable classes, where we have the most conservative changes first. The most destructive change is when variables are converted from integer to character, for example. The conservative conversion strategies are specified in the classes variable, in which the last element in a vector will be used to replace the preceeding classes. For example, c("ordered", "factor", "character") means that the class\_old values of "ordered" and "factor" will be replaced by "character".

The conversions specified by classes are tried, in order. 1. logical -> integer 2. integer -> numeric 3. ordered -> factor

If their application fails to homogenize a vector, then class is changed to "character". For example, when the value of class old observed is c("ordered", "numeric", "character"). In that case, the class is promoted to "character", it is the least common denominator.

#### Value

A class-corrected version of the same format as the input, either a long key or a list of key elements.

#### Author(s)

Paul Johnson <pauljohn@ku.edu>

```
dat1 <- data.frame(x1 = as.integer(rnorm(100)), x2 = sample(c("Apple", "Orange"),
                   100, replace = TRUE), x3 = ifelse(rnorm(100) < 0, TRUE, FALSE)dat2 <- data.frame(x1 = rnorm(100), x2 = ordered(sample(c("Apple", "Orange"),
                   100, replace = TRUE)), x3 = rbinom(100, 1, .5),
                   stringsAsFactors = FALSE)
key1 <- keyTemplate(dat1, long = TRUE)
key2 <- keyTemplate(dat2, long = TRUE)
keys2stack <- rbind(key1, key2)
keys2stack.fix <- keysPool(keys2stack)
keys2stack.fix2 <- keysPool(keys2stack.fix, colname = "class_new")
## Sometimes this will not be able to homogenize
dat1 \leq data.frame(x1 = as.integer(rnorm(100)),
                   x2 = sample(c("Apple", "Orange"), 100, replace = TRUE))dat2 \leq data.frame(x1 = rnorm(100),
                   x2 = sample(c("Apple", "Orange"), 100, replace = TRUE),stringsAsFactors = FALSE)
key1 <- keyTemplate(dat1, long = TRUE)
key2 <- keyTemplate(dat2, long = TRUE)
## Create a stack of keys for yourself
keys2stack <- rbind(key1, key2)
keys.fix <- keysPool(keys2stack)
## We will create stack of keys for you
keys.fix2 <- keysPool(list(key1, key2))
## View(keys.fix)
## View(keys.fix2)
```
# <span id="page-34-0"></span>keysPoolCheck 35

```
## If you have wide keys, convert them with wide2long, either by
key1 <- keyTemplate(dat1)
key2 <- keyTemplate(dat2)
keysstack.wide <- rbind(wide2long(key1), wide2long(key2))
keys.fix <- keysPool(keysstack.wide)
## or
keysPool(list(wide2long(key1), wide2long(key2)))
```
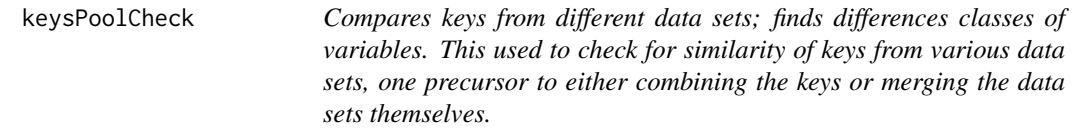

# Description

When several supposedly "equivalent" data sets are used to generate variable keys, there may be trouble. If variables with same name have different classes, keyApply might fail when applied to one of the data sets.

# Usage

```
keysPoolCheck(keys, col = "class_old", excludere = "TEXT$")
```
# Arguments

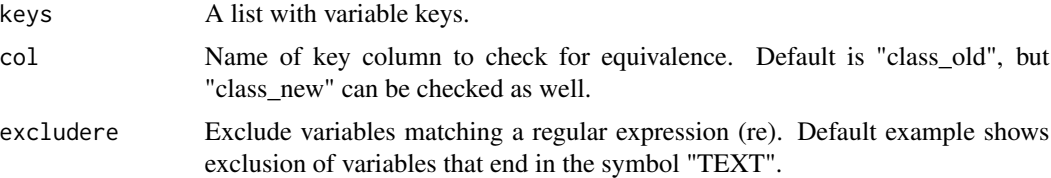

# Details

This reports on differences in classes among keys. By default, it looks for differences in "class\_old", because that's where we usually see trouble.

The output here is diagnostic. The keys can be fixed manually, or the function keysPool can implement an automatic correction.

# Value

Data.frame summarizing class differences among keys

# Author(s)

Paul Johnson

# Examples

```
set.seed(234)
dat1 \le data.frame(x1 = rnorm(100),
                   x2 = sample(c('Male'', 'Female''), 100, replace = TRUE),x3_TEXT = "A", x4 = sample(1:10000, 100))dat2 <- data.frame(x1 = rnorm(100), x2 = sample(c("Male", "Female"),
                   100, replace = TRUE),
                   x3_TEXT = sample(1:100, 100),
                   stringsAsFactors = FALSE)
key1 <- keyTemplate(dat1)
key2 <- keyTemplate(dat2)
keys <- list(key1, key2)
keysPoolCheck(keys)
## See problem in class_old
keysPoolCheck(keys, col = "class_old")
## problems in class_new
keysPoolCheck(keys, col = "class_new")
keysPoolCheck(keys, excludere = "TEXT$")
```
keyTemplate *Create variable key template (in memory or in a file)*

# Description

A variable key is a human readable document that describes the variables in a data set. A key can be revised and re-imported by R to recode data. This might also be referred to as a "programmable codebook." This function inspects a data frame, takes notice of its variable names, their classes, and legal values, and then it creates a table summarizing that information. The aim is to create a document that principal investigators and research assistants can use to keep a project well organized. Please see the vignette in this package.

# Usage

```
keyTemplate(dframe, long = FALSE, sort = FALSE, file = NULL,
 max.levels = 15, missings = NULL, missSymbol = ".",
  safeNumericToInteger = TRUE, trimws = "both", varlab = FALSE)
```
#### Arguments

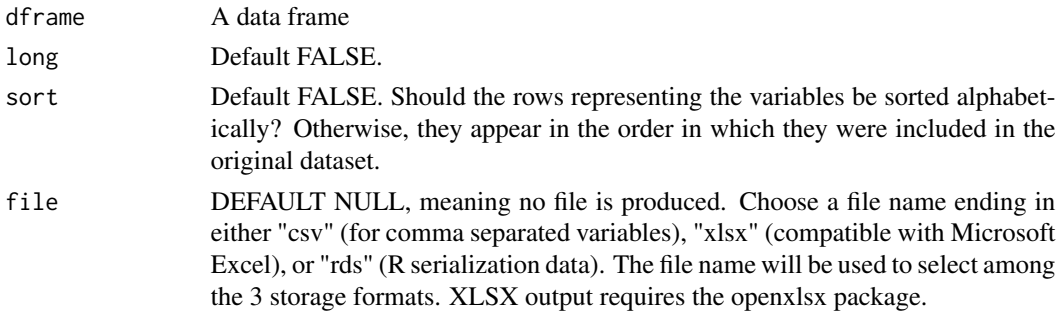

<span id="page-35-0"></span>

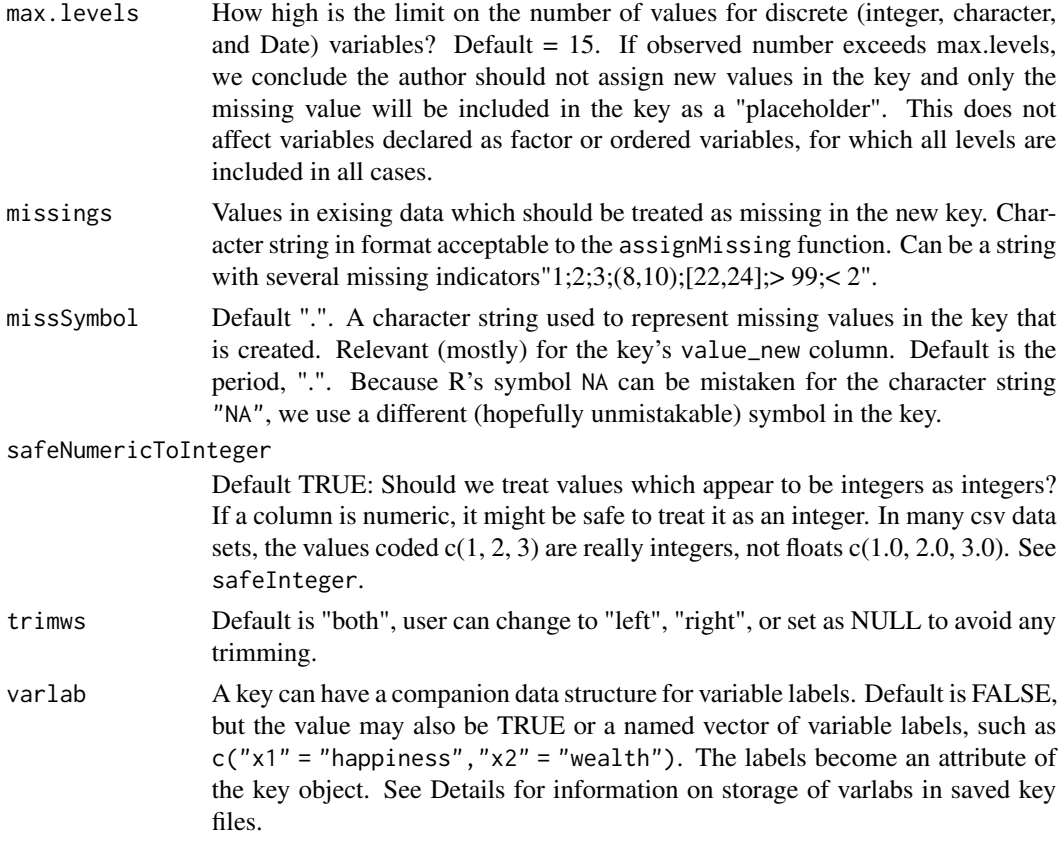

# Details

The variable key can be created in two formats, wide and long. The original style of the variable key, wide, has one row per variable. It has a style for compact notation about current values and required recodes. That is more compact, probably easier for experts to read, but perhaps more difficult to edit. The long style variable key has one row per value per variable. Thus, in a larger project, the long key can have many rows. However, in a larger project, the long style key is easier to edit with a spread sheet program.

After a key is created, it should be re-imported into R with the kutils::keyImport function. Then the key structure can guide the importation and recoding of the data set.

Concerning the varlab attribute. Run attr(key,"varlab" to review existing labels, if any.

Storing the variable labels in files requires some care because the rds, xlsx, and csv formats have different capabilities. The rds storage format saves all attributes without difficulty. In contrast, because csv and xlsx do not save attributes, the varlabs are stored as separate character matrices. For xlsx files, the varlab object is saved as a second sheet in xlsx file, while in csv a second file suffixed "-varlab.csv" is created.

#### Value

A key in the form of a data frame. May also be saved on disk if the file argument is supplied. The key may have an attribute "varlab", variable labels.

# Author(s)

Paul Johnson <pauljohn@ku.edu>

```
set.seed(234234)
N < -200mydf \leq data.frame(x5 = rnorm(N),
                   x4 = \text{rpois}(N, \text{lambda} = 3),
                   x3 = ordered(sample(c("lo", "med", "hi"),size = N, replace=TRUE),
                   levels = c("med", "lo", "hi")),
                   x2 = \text{letters}[\text{sample}(c(1:4,6), N, \text{replace} = \text{TRUE})],x1 = factor(sample(c("cindy", "bobby", "marcia",
                                         "greg", "peter"), N,
                   replace = TRUE)),
                   x7 = ordered(leftters[sample(c(1:4,6), N, replace = TRUE)]),x6 = sample(c(1:5), N, replace = TRUE),stringsAsFactors = FALSE)
mydf$x4[sample(1:N, 10)] <- 999
mydf$x5[sample(1:N, 10)] <- -999
## Note: If we change this example data, we need to save a copy in
## "../inst/extdata" for packacing
dn <- tempdir()
write.csv(mydf, file = file.path(dn, "mydf.csv"), row.names = FALSE)
mydf.templ <- keyTemplate(mydf, file = file.path(dn, "mydf.templ.csv"),
                           varlab = TRUE)
mydf.templ_long <- keyTemplate(mydf, long = TRUE,
                             file = file.path(dn, "mydf.templlong.csv"),
                             varlab = TRUE)
mydf.templx <- keyTemplate(mydf, file = file.path(dn, "mydf.templ.xlsx"),
                             varlab = TRUE)
mydf.templ_longx <- keyTemplate(mydf, long = TRUE,
                              file = file.path(dn, "mydf.templ_long.xlsx"),
                              varlab = TRUE)
## Check the varlab attribute
attr(mydf.templ, "varlab")
mydf.tmpl2 <- keyTemplate(mydf,
                         varlab = c(x5 = "height", x4 = "age",x3 = "intelligence", x1 = "Name")## Check the varlab attribute
attr(mydf.tmpl2, "varlab")
## Try with the national longitudinal study data
data(natlongsurv)
natlong.templ <- keyTemplate(natlongsurv,
                           file = file.path(dn, "natlongsurv.templ.csv"),
                           max.levels = 15, varlab = TRUE, sort = TRUE)
natlong.templlong <- keyTemplate(natlongsurv, long = TRUE,
```
# <span id="page-38-0"></span>keyTemplateSPSS 39

```
file = file.path(dn, "natlongsurv.templ_long.csv"), sort = TRUE)
if(interactive()) View(natlong.templlong)
natlong.templlong2 <- keyTemplate(natlongsurv, long = TRUE,
                      missings = "<0", max.levels = 50, sort = TRUE,
                      varlab = TRUE)
if(interactive()) View(natlong.templlong2)
natlong.templwide2 <- keyTemplate(natlongsurv, long = FALSE,
                      missings = "<0", max.levels = 50, sort = TRUE)
if(interactive()) View(natlong.templwide2)
all.equal(wide2long(natlong.templwide2), natlong.templlong2)
head(keyTemplate(natlongsurv, file = file.path(dn, "natlongsurv.templ.xlsx"),
             max. levels = 15, varlab = TRUE, sort = TRUE), 10)
head(keyTemplate(natlongsurv, file = file.path(dn, "natlongsurv.templ.xlsx"),
             long = TRUE, max.levels = 15, variable = TRUE, sort = TRUE), 10)list.files(dn)
```
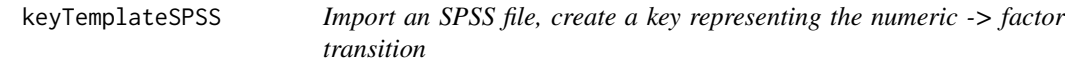

# Description

This is a way to keep track of the scores that are used in the SPSS file. It is also an easy way to start a new variable key that makes it convenient to work on the value\_new column with R text functions.

# Usage

```
keyTemplateSPSS(dat, long = TRUE)
```
#### Arguments

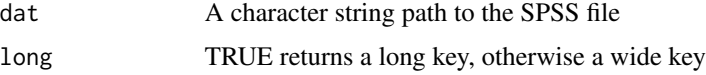

# Value

A variable key (long or wide)

# Author(s)

Paul Johnson <pauljohn@ku.edu>

<span id="page-39-0"></span>keyTemplateStata *Import a Stata (version 12 or lower) file, create a key representing the numeric -> factor transition*

# Description

This is a way to keep track of the scores that are used in the Stata file. It is also an easy way to start a new variable key that makes it convenient to work on the value\_new column with R text functions.

# Usage

keyTemplateStata(dat, long = TRUE)

# Arguments

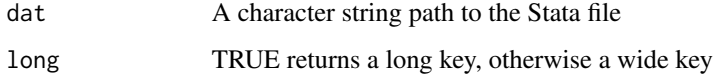

# Value

A variable key (long or wide)

# Author(s)

Paul Johnson <pauljohn@ku.edu>

keyUpdate *Update a key in light of a new data frame (add variables and values)*

# Description

The following chores must be handled. 1. If the data.frame has variables which are not currently listed in the variable key's "name\_old" variable, then new variables are added to the key. 2. If the data.frame has new values for the previously existing variables, then those values must be added to the keys. 3. If the old key has "name\_new" or "class\_new" designated for variables, those MUST be preserved in the new key for all new values of those variables.

#### Usage

keyUpdate(key, dframe, append = TRUE, safeNumericToInteger = TRUE)

#### keyUpdate 41

#### Arguments

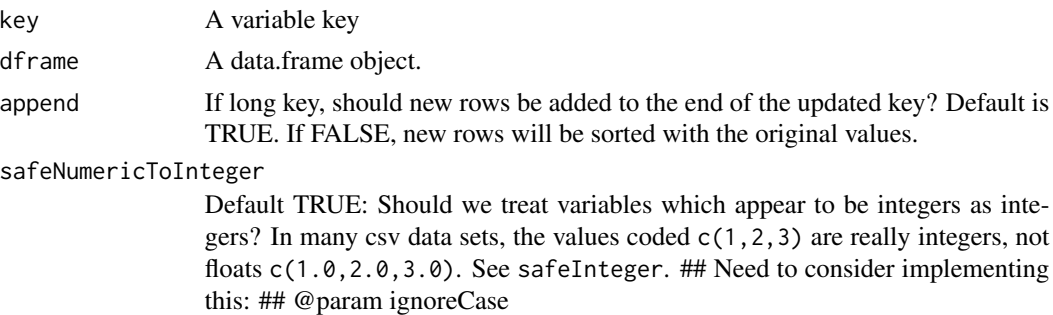

#### Details

This function will not alter key values for "class\_old", "value\_old" or "value\_new" for variables that have no new information.

This function deduces if the key provided is in the wide or long format from the class of the object.

# Value

Updated variable key.

#### Author(s)

Ben Kite <br/>bakite@ku.edu>

```
## Original data frame has 2 variables
dat1 <- data.frame("Score" = c(1, 2, 3, 42, 4, 2),
                   "Gender" = c("M", "M", "M", "F", "F", "F")## New data has all of original dat1, plus a new variable "Weight"
#and has new values for "Gender" and "Score"
dat2 <- plyr::rbind.fill(dat1, data.frame("Score" = 7,
           "Gender" = "other", "Weight" = rnnorm(3))
## Create a long key for the original data, specify some
## recodes for Score and Gender in value_new
key1.long <- keyTemplate(dat1, long = TRUE, varlab = TRUE)
key1.long$value_new <- gsub("42", "10", key1.long$value_new)
key1.long$value_new[key1.long$name_new == "Gender"] <-
      mgsub(c("F", "M"), c("female", "male"),
      key1.long$value_new[key1.long$name_new == "Gender"])
key1.long[key1.long$name_old == "Score", "name_new"] <- "NewScore"
keyUpdate(key1.long, dat2, append = TRUE)
## Throw away one row, make sure key still has Score values
dat2 <- dat2[-1,](key1.long.u <- keyUpdate(key1.long, dat2, append = FALSE))
## Key change Score to character variable
key1.longc <- key1.long
key1.longc[key1.longc$name_old == "Score", "class_new"] <- "character"
```

```
keyUpdate(key1.longc, dat2, append = TRUE)
str(dat3 <- keyApply(dat2, key1.longc))
## Now try a wide key
key1.wide <- keyTemplate(dat1)
## Put in new values, same as in key1.long
key1.wide[key1.wide$name_old == "Score", c("name_new", "value_new")] <-
                             c("NewScore", "1|2|3|4|10|.")
key1.wide[key1.wide$name_old == "Gender", "value_new"] <- "female|male|."
## Make sure key1.wide equivalent to key1.long:
## If this is not true, it is a fail
all.equal(long2wide(key1.long), key1.wide, check.attributes = FALSE)
(key1.wide.u <- keyUpdate(key1.wide, dat2))
key1.long.to.wide <- long2wide(key1.long.u)
all.equal(key1.long.to.wide, key1.wide.u, check.attributes = FALSE)
str(keyApply(dat2, key1.wide.u))
mydf.key.path <- system.file("extdata", "mydf.key.csv", package = "kutils")
mydf.key <- keyImport(mydf.key.path)
##'
set.seed(112233)
N < -20## The new Jan data arrived!
mydf2 \leq -\text{data}.frame(x5 = rnorm(N),x4 = \text{rpois}(N, \text{lambda} = 3),x3 = ordered(sample(c("lo", "med", "hi"),
                                        size = N, replace=TRUE),
                                 levels = c("med", "lo", "hi")),
                    x2 = \text{letters}[\text{sample}(c(1:4,6), N, \text{ replace } = \text{TRUE})],x1 = factor(sample(c("jan"), N, replace = TRUE)),x7 = ordered(leftters[sample(c(1:4,6), N, replace = TRUE)]),x6 = sample(c(1:5), N, replace = TRUE),stringsAsFactors = FALSE)
mydf.key2 <- keyUpdate(mydf.key, mydf2)
mydf.key2
mydf.key2["x1", "value_old"] <- "cindy|bobby|jan|peter|marcia|greg|."
mydf.key2["x1", "value_new"] <- "Cindy<Bobby<Jan<Peter<Marcia<Greg<."
##'
mydf.key.path <- system.file("extdata", "mydf.key.csv", package = "kutils")
mydf.path <- system.file("extdata", "mydf.csv", package = "kutils")
mydf <- read.csv(mydf.path, stringsAsFactors=FALSE)
mydf3 <- rbind(mydf, mydf2)
## Now recode with revised key
mydf4 <- keyApply(mydf3, mydf.key2)
rockchalk::summarize(mydf4)
```
likert *Percentage tables for Likert Scale variables*

### Description

Creates a table with columns for allowed values and rows for variables.

#### likert to the contract of the contract of the contract of the contract of the contract of the contract of the contract of the contract of the contract of the contract of the contract of the contract of the contract of the

# Usage

```
likert(data, vlist, columnlabels, valuelabels, rows = FALSE,
  digits = 2, ...)
```
# Arguments

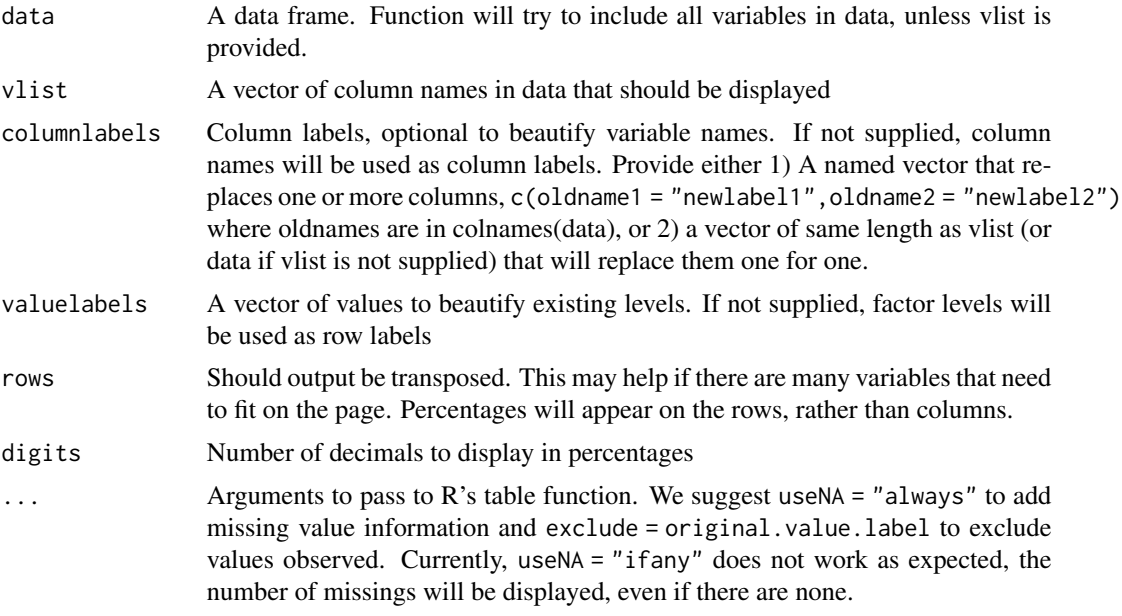

# Value

A list, including a frequency table (called "freqTab"), column counts ("counts"), column sums ("sums"), and column percents ("pcts").

# Author(s)

Paul Johnson <pauljohn@ku.edu>

```
vvector <- c("Strongly Disagree", "Disagree", "Neutral",
              "Agree", "Strongly Agree")
set.seed(2342234)
N < -28scales <-
    data.frame(Vegas = factor(sample(1:5, N, replace = TRUE),
       levels = 1:5, labels = vvector),
              NewYork = factor(sample(1:5, N, replace = TRUE),levels = 1:5, labels = vvector),
              Paris = factor(sample(1:5, N, replace = TRUE),levels = 1:5, labels = vvector),
              Berlin = factor(sample(1:5, N, replace = TRUE),levels = 1:5, labels = vvector)
```

```
likert(scales)
likert(scales, exclude = "Disagree")
likert(scales, exclude = "Strongly Disagree", useNA = "ifany")
(mySummary1 <- likert(data = scales, vlist = c("Vegas", "NewYork", "Paris")))
mySummary1[["pcts"]]
(mySummary2 <- likert(scales, vlist = c("Vegas", "NewYork", "Paris"),
                    valuelabels = c("SD", "D", "N", "A", "SA")))
(mySummary3 <- likert(scales, vlist = c("Vegas", "NewYork", "Paris"),
                    valuelabels = c("Strongly Disagree" = "Strong Disagreement")))
(mySummary5 <- likert(scales, vlist = c("Vegas", "NewYork", "Paris"),
     valuelabels = c("SD", "D", "N", "A", "SA"),
     columnlabels = c("Vegas" = "Sin City"), rows = TRUE))
 ## Example of how one might write this in a file.
 ## print(xtable::xtable(mySummary1[[1]], digits = 1),
 ## type = "html", file = "varCount-1.html")
```
long2wide *convert a key object from long to wide format*

#### Description

##' This is not flexible, assumes columns are named in our canonical style, which means the columns are named c("name\_old", "name\_new", "class\_old", "class\_new", "value\_old", "value\_new").

#### Usage

```
long2wide(keylong, na.strings = c("\\'.", "", "\\s+", "N/A"),missSymbol = "."')
```
# Arguments

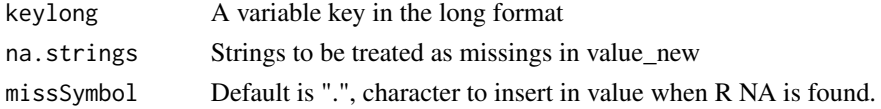

# Value

A wide format variable key

### Author(s)

Paul Johnson <pauljohn@ku.edu>

# <span id="page-44-0"></span>mergeCheck 45

# Examples

```
mydf.path <- system.file("extdata", "mydf.csv", package = "kutils")
mydf <- read.csv(mydf.path, stringsAsFactors=FALSE)
## A wide key we are trying to match:
mydf.key <- keyTemplate(mydf, long = FALSE, sort = TRUE)
mydf.key["x4", "missings"] <- "999"
## A long key we will convert next
mydf.keylong <- keyTemplate(mydf, long = TRUE, sort = TRUE)
mydf.keylong[mydf.keylong[ , "name_old"] == "x4" &
    mydf.keylong[ , "value_old"] == "999", "missings"] <- "999"
mydf.long2wide <- long2wide(mydf.keylong)
all.equal(mydf.key, mydf.long2wide)
mydf.keylong.path <- system.file("extdata", "mydf.key_long.csv", package = "kutils")
mydf.keylong <- keyImport(mydf.keylong.path)
mydf.keywide <- long2wide(mydf.keylong)
mydf.keylong2 <- wide2long(mydf.keywide)
## Is error if following not TRUE
all.equal(mydf.keylong2, mydf.keylong)
```
mergeCheck *First draft of function to diagnose problems in merges and key variables*

# Description

This is a first effort. It works with 2 data frames and 1 key variable in each. It does not work if the by parameter includes more than one column name (but may work in future). The return is a list which includes full copies of the rows from the data frames in which trouble is observed.

#### Usage

```
mergeCheck(x, y, by, by.x = by, by.y = by, incomparables = c(NULL,
 NA, NaN, Inf, "\\s+", ""))
```
#### Arguments

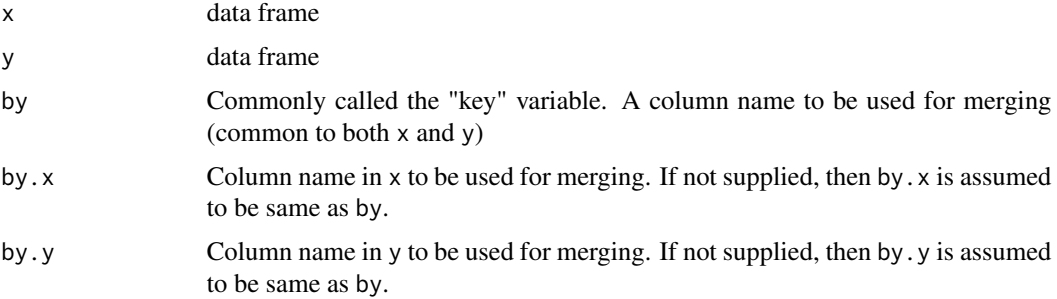

<span id="page-45-0"></span>46 mgsub

```
incomparables values in the key (by) variable that are ignored for matching. We default to
                  include these values as incomparables: c(NULL, NA, NaN, Inf, "\s+", ""). Note
                  this is a larger list of incomparables than assumed by R merge (which assumes
                  only NULL).
```
#### Value

A list of data structures that are displayed for keys and data sets. The return is list(keysBad, keysDuped, unmatched). unmatched is a list with 2 elements, the unmatched cases from x and y.

# Author(s)

Paul Johnson

#### Examples

```
df1 <- data.frame(id = 1:7, x = rnorm(7))
df2 <- data.frame(id = c(2:6, 9:10), x = rnorm(7))
mc1 <- mergeCheck(df1, df2, by = "id")
## Use mc1 objects mc1$keysBad, mc1$keysDuped, mc1$unmatched
df1 <- data.frame(id = c(1:3, NA, NaN, "", " "), x = rnorm(7))
df2 <- data.frame(id = c(2:6, 5:6), x = rnorm(7))
mergeCheck(df1, df2, by = "id")df1 <- data.frame(idx = c(1:5, NA, Nan), x = rnorm(7))df2 <- data.frame(idy = c(2:6, 9:10), x = rnorm(7))
mergeCheck(df1, df2, by.x = "idx", by.y = "idy")
```
mgsub *apply a vector of replacements, one after the other.*

#### Description

This is multi-gsub. Use it when it is necessary to process many patterns and replacements in a given order on a vector.

# Usage

```
mgsub(pattern, replacement, x, ...)
```
# Arguments

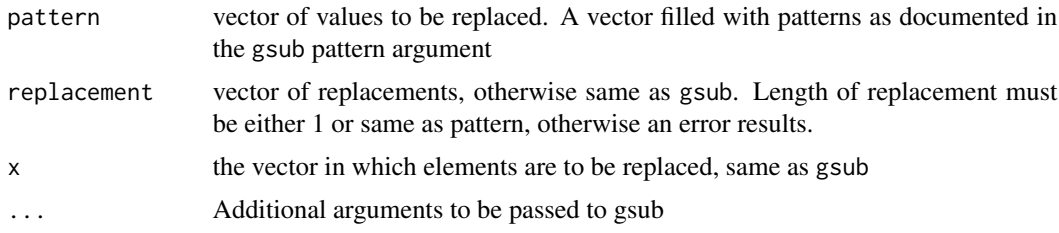

# <span id="page-46-0"></span>modifyVector 47

# Value

vector with pattern replaced by replacement

#### Author(s)

Jared Harpole <jared.harpole@gmail.com> and Paul Johnson <pauljohn@ku.edu>

# Examples

```
x <- c("Tom", "Jerry", "Elmer", "Bugs")
pattern <- c("Tom", "Bugs")
replacement <- c("Thomas", "Bugs Bunny")
(y <- mgsub(pattern, replacement, x))
x[1] <- "tom"
(y <- mgsub(pattern, replacement, x, ignore.case = TRUE))
(y <- mgsub(c("Elmer", "Bugs"), c("Looney Characters"), x, ignore.case = TRUE))
```
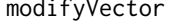

Use new information to update a vector. Similar in concept to R's *modify list*

#### **Description**

Original purpose was to receive 2 named vectors, x and y, and copy "updated" named values from y into x. If x or y are not named, however, this will do something useful.

- Both vectors are named: values in x for which y names match will be updated with values from y. If augment is true, then named values in y that are not present in x will be added to x.
- If neither vector is named: returns a new vector with x as the values and y as the names. Same as returning names  $(x) < -y$ .
- If x is not named, y is named: replaces elements in x with values of y where suitable (x matches names(y)). For matches, returns  $x = y[x]$  if names(y) include x.
- If x is named, y is not named: returns y, but with names from x. Lengths of x and y must be identical.
- If y is NULL or not provided, x is returned unaltered.

#### Usage

```
modifyVector(x, y, augment = FALSE, warnings = FALSE)
```
#### Arguments

x vector to be updated, may be named or not.

y possibly a named vector. If unnamed, must match length of x. If named, and length is shorter than x, then name-value pairs in x will be replaced with namevalue pairs with y. If names in y are not in x, the augment argument determines the result.

<span id="page-47-0"></span>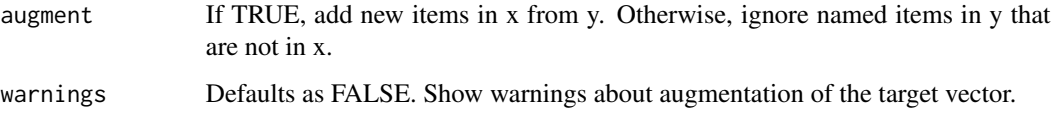

# Value

an updated vector

# Author(s)

Paul Johnson

#### Examples

```
x \leq -c(a = 1, b = 2, c = 3)y \leq -c(b = 22)modifyVector(x, y)
y \leq -c(c = 7, a = 13, e = 8)## If augment = TRUE, will add more elements to x
modifyVector(x, y, augment = TRUE)
modifyVector(x, y)
x < -c("a", "b", "c")y <- c("income", "education", "sei")
## Same as names(x) <- y
modifyVector(x, y)
x \leq -c("a", "b", "c")y \leftarrow c(a = "happy")modifyVector(x, y)
y \leftarrow c(a = "happy", g = "glum")## Will give error unless augment = TRUE
modifyVector(x, y, augment = TRUE)
```
n2NA *Convert nothing to R missing(NA).*

# Description

By "nothing", we mean white space or other indications of nothingness. Goal is to find character strings that users might insert in a key to indicate missing values. Those things, which are given default values in the argument nothings, will be changed to NA.

#### Usage

```
n2NA(x, nothing s = c("\\'.", "\\s"), zapspace = TRUE)
```
# <span id="page-48-0"></span>natlongsurv 49

#### Arguments

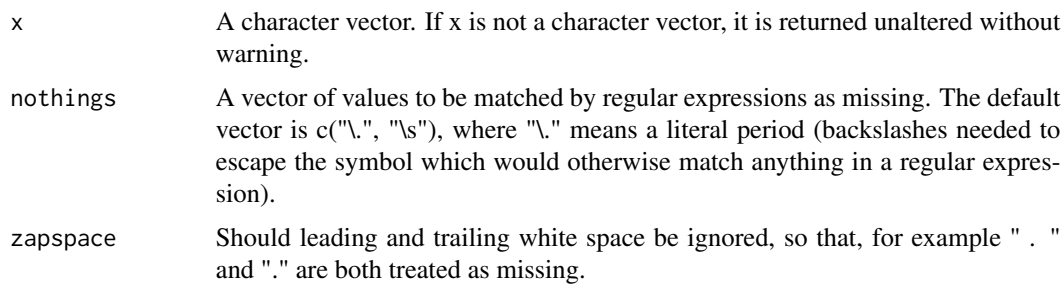

# Details

Using regular expression matching, any value that has nothing except for the indicated "nothing" values is converted to NA. The "nothing" values included by default are a period by itself (A SAS missing value), an empty string, or white space, meaning " ", or any number of spaces, or a tab.

# Value

A vector with "nothing" values replaced by R's NA symbol. Does not alter other values in the vector. Previous version had applied zapspace to non-missing values, but it no longer does so.

#### Author(s)

Paul Johnson <pauljohn@ku.edu>

# Examples

```
gg \leq c("", "", " , " , " \tt 't", " \tt) some", "some\t", " space first", ".",
       ". ")n2NA(x = gg)n2NA(x = gg, zapspace = FALSE)n2NA(x = gg, nothing = c("\\s"), zapspace = FALSE)n2NA(x = gg, nothings = c("\\)."), zapspace = TRUE)
n2NA(x = gg, nothing = c("\\ \n, "), zapspace = FALSE)
```
natlongsurv *Smoking, Happiness, and other survey responses*

#### Description

An idiosyncratic selection of 29 variables from the Original Cohort-Young Women 1968-2003 edition of the US National Longitudinal Survey. This originally included 5159 rows, but subset includes only 2867 rows, so sample frequencies will not match the values listed in the codebook. A snapshot of the codebook, "natlongsurv.cdb.txt", which we have trimmed down, is included in the package.

# Usage

data(natlongsurv)

# Format

A data frame with 2867 rows and 29 variables:

- R0000100 IDENTIFICATION CODE
- R0003300 MARITAL STATUS, 1968
- R0005700 AGE WHEN STOPPED ATTENDING SCHOOL, 1968
- R0060300 IQ SCORE, 1968
- R1051600 HIGHEST GRADE COMPLETED
- R1302000 SMOKING DOES R SMOKE, 1991
- R1302100 SMOKING NUMBER OF CIGARETTES R SMOKES PER DAY, 91 (PRESENT SMOKER)
- R6235600 HIGHEST GRADE COMPLETED
- R6502300 IS RESIDENCE/LIVING QUARTERS HOME/APARTMENT/OTHER?
- R6513700 HOUSEHOLD RECORD HOUSEHOLD MEMBER AGE CALCULATED FROM BIRTH DATE
- R6516200 CURRENT MARITAL STATUS
- R6520300 HIGHEST GRADE COMPLETED OF HUSBAND
- R6553600 HIGHEST GRADE COMPLETED OF PARTNER
- R7289200 SMOKING CURRENTLY SMOKE CIGARETTES
- R7289400 ALCOHOL USE HAS R CONSUMED ANY ALCOHOLIC BEVERAGES IN PAST MONTH?
- R7293430 YOUNG WOMEN 20-ITEM CES-D ITEM RESPONSE SCORE
- R7312300 INCOME FROM WAGES/SALARY IN PAST YEAR
- R7329900 INCOME ADEQUACY: R OPINION OF HER HAPPINESS WITH HER/FAMILY INCOME
- R7330000 INCOME ADEQUACY: R OPINION OF AMOUNT NEEDED TO MAKE ENDS MEET \\$ AMOUNT
- R7337600 R HAS ATTENDED/COMPLETED TWO/MORE YEARS OF COLLEGE
- R7344600 ATTITUDE TOWARD FEELINGS OVERALL
- R7344700 DID R DO ANY UNPAID VOLUNTEER WORK IN PAST YEAR?
- R7347500 ATTITUDE TOWARD SOCIAL SECURITY PERCENT WOULD INVEST IN STOCKS? 2004
- R7347600 ATTITUDE TOWARD SOCIAL SECURITY PERCENT WOULD INVEST IN BONDS OF PRIVATE COMPANIES? 2004
- R7347700 ATTITUDE TOWARD SOCIAL SECURITY PERCENT WOULD INVEST IN U.S. GOVERNMENT BONDS? 2004
- R7477700 TOTAL CHILDREN IN ROSTER
- R7477800 COUNT ELIGIBLE HOUSEHOLD CHILDREN
- R7610300 REGION OF RESIDENCE

#### <span id="page-50-0"></span> $p$ adWO 51

# Details

All variables are for the 2003 year, except where otherwise noted.

# Author(s)

Paul Johnson <pauljohn@ku.edu>

# Source

National Longitudinal Surveys public-use data set (Bureau of Labor Statistics, 2018).

#### References

Bureau of Labor Statistics. 2018. NLS Original Cohort: Mature and Young Women, US National Longitudinal Surveys Public Use Data Sets <https://www.bls.gov/nls/home.htm>.

# Examples

```
data(natlongsurv)
peek(natlongsurv, ask = FALSE, file = paste0(tempdir(), "/","peek.pdf"))
```
padW0 *Insert 0's in the front of existing digits or characters so that all elements of a vector have the same number of characters.*

#### Description

The main purpose was to correct ID numbers in studies that are entered as integers with leading 0's as in 000001 or 034554. R's default coercion of integers will throw away the preceding 0's, and reduce that to 1 or 34554. The user might want to re-insert the 0's, thereby creating a character vector with values "000001" and "045665".

#### Usage

 $padW0(x, n = 0)$ 

#### Arguments

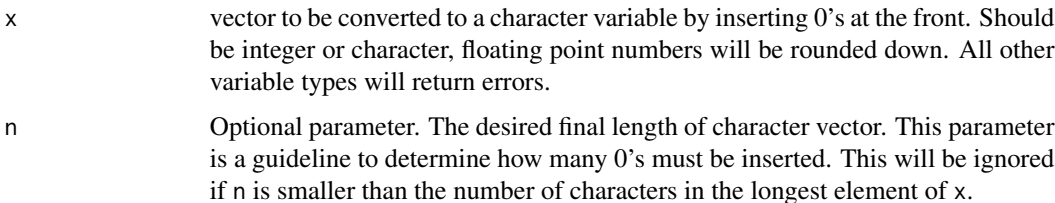

# <span id="page-51-0"></span>Details

If x is an integer or a character vector, the result is the more-or-less expected outcome (see examples). If x is numeric, but not an integer, then x will be rounded to the lowest integer.

The previous versions of this function failed when there were missing values (NA) in the vector x. This version returns NA for those values.

One of the surprises in this development was that sprintf() in R does not have a known consequence when applied to a character variable. It is platform-dependent (unredictable). On Ubuntu Linux 16.04, for example sprintf("%05s",2) gives back " 2", rather than (what I expected) "00002". The problem is mentioned in the documentation for sprintf. The examples show this does work now, but please test your results.

# Value

A character vector

#### Author(s)

Paul Johnson <pauljohn@ku.edu>

# Examples

```
x1 <- c(0001, 0022, 3432, NA)
padW0(x1)
padW0(x1, n = 10)x2 <- c("1", "22", "3432", NA)
padW0(x2)
## There's been a problem with strings, but this works now.
## It even preserves non-leading spaces. Hope that's what you want.
x3 <- c("1", "22 4", "34323 42", NA)
padW0(x3)
x4 \leftarrow c(1.1, 334.52, NA)padW0(x4)
```
peek *Show variables, one at a time, QUICKLY and EASILY.*

#### Description

This makes it easy to quickly scan through all of the columns in a data frame to spot unexpected patterns or data entry errors. Numeric variables are depicted as histograms, while factor and character variables are summarized by the R table function and then presented as barplots. This is most useful with a large screen graphic device (try running the function provided with this package, dev.create(height=7,width=7)) or any other method you prefer to create a large device.

peek 53 metal behavior of the state of the state of the state of the state of the state of the state of the state of the state of the state of the state of the state of the state of the state of the state of the state of t

# Usage

```
peek(data, sort = TRUE, file = NULL, textout = FALSE, ask, ...xlabstub = "kutils peek: ", freq = FALSE,
  histargs = list(probability = !freq), barargs = list(horiz = TRUE,
  \text{las} = 1)
```
# **Arguments**

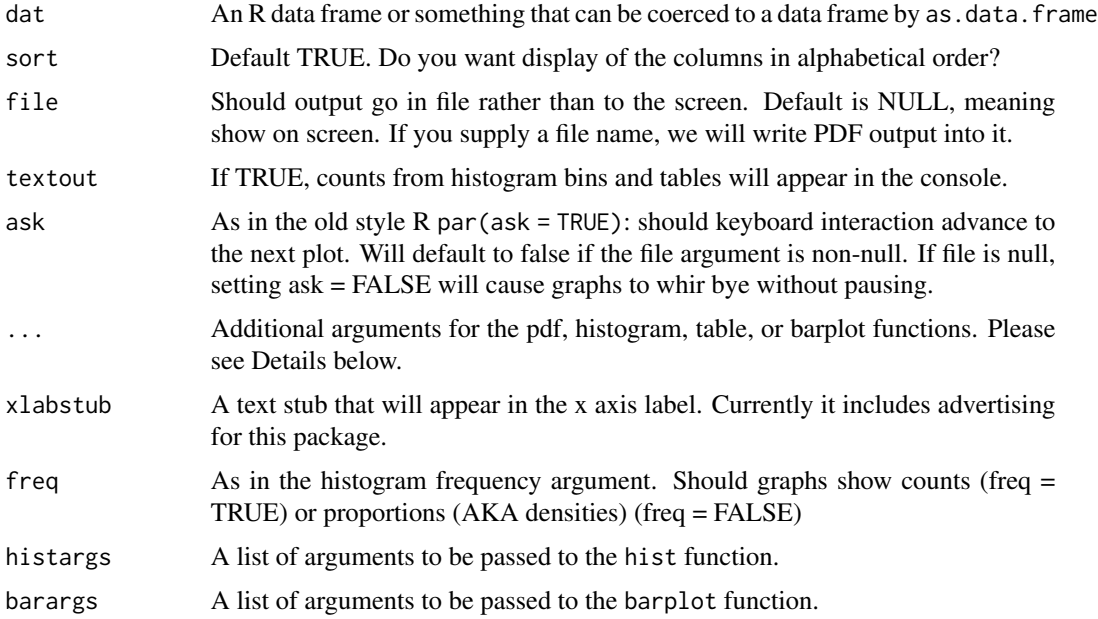

# Value

A vector of column names that were plotted

#### Try the Defaults

Every effort has been made to make this simple and easy to use. Please run the examples as they are before becoming too concerned about customization. This function is intended for getting a quick look at each variable, one-by-one, it is not intended to create publication quality histograms. For sake of the fastidious users, a lot of settings can be adjusted. Users can control the parameters for presentation of histograms (parameters for hist) and barplots (parameters for barplot). The function also can create frequency tables (which users can control by providing additional named arguments).

# Style

The histograms are standard, upright histograms. The barplots are horizontal. I chose to make the bars horizontal because long value labels are more easily accomodated on the left axis. The code measures the length (in inches) for strings and the margin is increased accordingly. The examples have a demonstration of that effect.

#### Dealing with Dots

additional named arguments, ..., are inspected and sorted into groups intended to control use of R functions hist, barplot, table and pdf.

The parameters c("exclude", "dnn", "useNA", "deparse.level") and will go to the table function, which is used to make barplots for factor and character variables. These named arguments are extracted and sent to the pdf function: c("width", "height", "onefile", "family", "title", "fonts", "version", "paper", "encoding", "bg", "fg", "pointsize", "pagecentre", "colormodel", "useDingbats", "useKerning", "fillOddEven", "compress"). Any other arguments that are unique to hist or barplot are sorted out and sent only to those functions.

Any other arguments, including graphical parameters will be sent to both the histogram and barplot functions, so it is a convenient way to obtain uniform appearance. Additional arguments that are common to barplot and hist will work, and so will any graphics parameters (named arguments of par, for example). However, if one wants to target some arguments to hist, but not barplot, then the histargs list argument should be used. Similarly, barargs should be used to send argument to the barplot function. Warning: the defaults for histargs and barargs include some settings that are needed for the existing design. If new lists for histargs or barargs are supplied, the previously specified defaults are lost. Hence, users should include the existing members of those lists, possibly with revised values.

All of this argument sorting effort is done in order to reduce a prolific number of warnings that were observed in previous editions of this function.

#### Author(s)

Paul Johnson <pauljohn@ku.edu>

```
set.seed(234234)
N < -200mydf \leq data.frame(x5 = rnorm(N), x4 = rnorm(N), x3 = rnorm(N),
                   x2 = \text{letters}[\text{sample}(1:24, 200, \text{ replace } = \text{TRUE})],x1 = factor(sample(c("cindy", "bobby", "marsha",
                                          "greg", "chris"), 200, replace = TRUE)),
                    stringsAsFactors = FALSE)
## Insert 16 missings
mydf$x1[sample(1:150, 16,)] <- NA
mydf$adate <- as.Date(c("1jan1960", "2jan1960", "31mar1960", "30jul1960"), format = "%d%b%y")
peek(mydf)
peek(mydf, sort = FALSE)
## Demonstrate the dot-dot-dot usage to pass in hist params
peek(mydf, breaks = 30, ylab = "These are Counts, not Densities", freq = TRUE)
## Not Run: file output
## peek(mydf, sort = FALSE, file = "three_histograms.pdf")
## Use some objects from the datasets package
library(datasets)
peek(cars, xlabstub = "R cars data: ")
```

```
peek(EuStockMarkets, xlabstub = "Euro Market Data: ")
peek(EuStockMarkets, xlabstub = "Euro Market Data: ", breaks = 50,
     freq = TRUE)
## Not run: file output
## peek(EuStockMarkets, breaks = 50, file = "myeuro.pdf",
## height = 4, width=3, family = "Times")
## peek(EuStockMarkets, breaks = 50, file = "myeuro-%d3.pdf",
## onefile = FALSE, family = "Times", textout = TRUE)
## xlab goes into "..." and affects both histograms and barplots
peek(mydf, breaks = 30, ylab = "These are Counts, not Densities",
    freq = TRUE)
## xlab is added in the barargs list.
peek(mydf, breaks = 30, ylab = "These are Counts, not Densities",
    freq = TRUE, barargs = list(horiz = TRUE, las = 1, xlab = "I'm in barargs"))
peek(mydf, breaks = 30, ylab = "These are Counts, not Densities", freq = TRUE,
     barargs = list(horiz = TRUE, las = 1, xlim = c(0, 100),
     xlab = "I'm in barargs, not in histargs"))
levels(mydf$x1) <- c(levels(mydf$x1), "arthur philpot smythe")
mydf$x1[4] <- "arthur philpot smythe"
mydf$x2[1] <- "I forgot what letter"
peek(mydf, breaks = 30,
     barargs = list(horiz = TRUE, las = 1))
```
print.keycheck *Print out the result of mergeCheck function.*

#### **Description**

This is a placeholder for a more elaborate print method to be prepared in the future. Please advise us what might be most helpful.

#### Usage

## S3 method for class 'keycheck'  $print(x, \ldots)$ 

#### Arguments

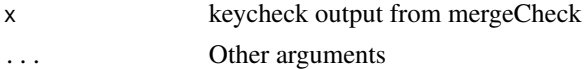

#### Value

None, side effect if print to screen

#### Author(s)

Paul Johnson

<span id="page-55-0"></span>print.keyDiff *Print a keyDiff object*

# Description

Print a keyDiff object

# Usage

## S3 method for class 'keyDiff'  $print(x, \ldots)$ 

# Arguments

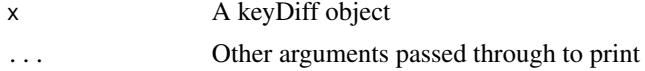

# Author(s)

Ben Kite <bakite@ku.edu>

print.likert *print method for likert tables*

# Description

Nothing fancy here. cat is called on first item in list

# Usage

```
## S3 method for class 'likert'
print(x, \ldots)
```
# Arguments

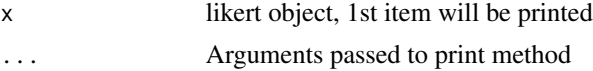

# Value

Nothing

# Author(s)

Paul Johnson <pauljohn@ku.edu>

<span id="page-56-0"></span>qualtricsBlockStack *Create meta data frame to align identical questions*

#### Description

Qualtrics returns a data frame that has vertical "blocks", one for each "treatment condition" in an experimental condition. Researchers often want to align the questions from the blocks vertically, essentially converting the Qualtrics "wide" format to a "long" format. This is a helper function that identifies questions that may need to be stacked together. The input is a meta data structure (can be retrieved as an attribute from importQualtrics). It will find out which questions are identical and prepare to re-align ("stack") the columns.

#### Usage

```
qualtricsBlockStack(meta, questionname = "question")
```
#### Arguments

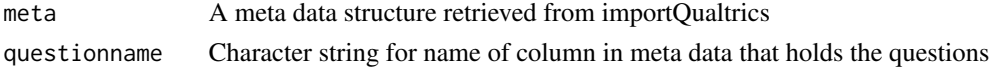

# Value

A new meta data table that horizontally aligns equivalent questions.

#### Author(s)

Paul Johnson

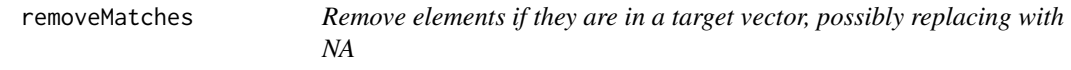

# Description

If a vector has c("A", "b", "c") and we want to remove "b" and "c", this function can do the work. It can also replace "b" and "c" with the NA symbol.

#### Usage

removeMatches(x, y, padNA = FALSE)

#### Arguments

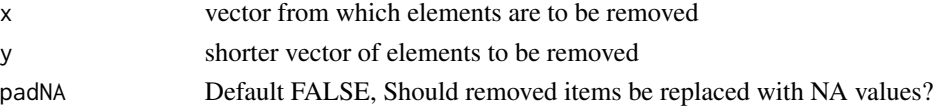

# Details

If elements in y are not members of x, they are silently ignored.

The code for this is not complicated, but it is difficult to remember. Here's the recipe to remove elements y from x:  $x \le x$ [!x %in% y[y %in% x]]. It is easy to get that wrong when in a hurry, so we use this function instead. The padNA was an afterthought, but it helps sometimes.

#### Value

a vector with elements in y removed

# Author(s)

Ben Kite <br/>shakite@ku.edu> and Paul Johnson <pauljohn@ku.edu>

# Examples

```
x \leq -c("a", "b", "c", "d", "e", "f")y <- c("e", "a")
removeMatches(x, y)
y <- c("q", "r", "s")
removeMatches(x, y)
```
reverse *Reverse the levels in a factor*

#### Description

Simple literal reversal. Will stop with an error message if  $x$  is not a factor (or ordered) variable.

# Usage

 $reverse(x, eol = c("skip", "DNP"))$ 

#### Arguments

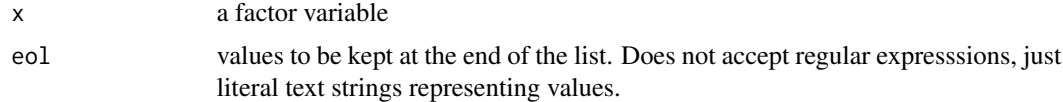

# Details

Sometimes people want to reverse some levels, excluding others and leaving them at the end of the list. The "eol" argument sets aside some levels and puts them at the end of the list of levels.

The use case for the eol argument is a factor with several missing value labels, as appears in SPSS. With up to 18 different missing codes, we want to leave them at the end. In the case for which this was designed, the researcher did not want to designate those values as missing before inspecting the pattern of observed values.

<span id="page-57-0"></span>

# <span id="page-58-0"></span>safeInteger 59

# Value

a new factor variable with reversed values

# Author(s)

Paul Johnson <pauljohn@ku.edu>

# Examples

```
## Consider alphabetication of upper and lower
x <- factor(c("a", "b", "c", "C", "a", "c"))
levels(x)
xr1 <- reverse(x)xr1
## Keep "C" at end of list, after reverse others
xr2 \leq -reverse(x, eol = "C")xr2
y \le - ordered(x, levels = c("a", "b", "c", "C"))
yr1 < -reverse(y)class(yr1)[1] == "ordered"yr1
## Hmm. end of list amounts to being "maximal".
## Unintended side-effect, but interesting.
yr2 \leq reverse(y, eol = "C")
yr2
## What about a period as a value (SAS missing)
z \leq - factor(c("a", "b", "c", "b", "c", "."))
reverse(z)
z \leq factor(c(".", "a", "b", "c", "b", "c", "."))
reverse(z)
## How about R NA's
z \leq factor(c(".", "a", NA, "b", "c", "b", NA, "c", "."))
z
reverse(z)
z <- ordered(c(".", "a", NA, "b", "c", "b", NA, "c", "."))
z
str(z)
## Put "." at end of list
zr \leq reverse(z, eol = ".")
zr
str(zr)
z <- ordered(c(".", "c", NA, "e", "a", "c", NA, "e", "."),
         levels = c(".", "c", "e", "a"))
reverse(z, eol = "."')reverse(z, eol = c("a", ".'')
```
safeInteger *If a numeric variable has only integer values, then make it an integer.*

Users often accidentally create floating point numeric variables when they really mean integers, such as  $c(1, 2, 3)$ , when they should have done  $c(1L, 2L, 3L)$ . Before running as. integer() to coerce the variable, we'd rather be polite and ask the variable "do you mind being treated as if you are an integer?" This function checks to see if the variable is "close enough" to being an integer, and then coerces as integer. Otherwise, it returns NULL. And issues a warning.

# Usage

```
safeInteger(x, tol = .Machine$double.eps, digits = 7,vmax = .Machine$integer.max, verbose = FALSE)
```
#### Arguments

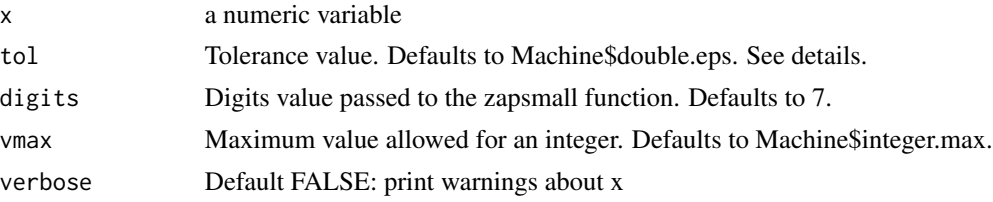

# Details

First, calculate absolute value of differences between x and  $as.inter> integer(x)$ . Second, find out if the sum of those differences is smaller than tol. If so, then x can reasonably be coerced to an integer.

Be careful with the return. The correct return value for variables that should not be coerced as integer is uncertain at this point. We've tested various strategies, sometimes returning FALSE, NULL, or just the original variable.

#### Value

Either an integer vector or the original variable

#### Author(s)

Paul Johnson <pauljohn@ku.edu> and Ben Kite <br/> <br/>bakite@ku.edu>

```
x1 \leftarrow c(1, 2, 3, 4, 5, 6)is.integer(x1)
is.double(x1)
is.numeric(x1)
(x1int <- safeInteger(x1))
is.integer(x1int)
is.double(x1int)
is.numeric(x1int)
x2 <- rnorm(100)
x2int <- safeInteger(x2)
head(x2int)
```
#### <span id="page-60-0"></span>shorten 61

```
x3 \leftarrow factor(x1, labels = c(LETTERS[1:6]))x3int <- safeInteger(x3)
```
shorten *Reduce each in a vector of strings to a given length*

# Description

This is a simple "chop" at k characters, no fancy truncation at spaces or such. Optionally, this will make unique the resulting truncated strings. That way, truncation at character 4 of "Washington" and "Wash" and "Washingham" will not result in 3 values of "Wash", but rather "Wash", "Wash.1", and "Wash.2"

# Usage

shorten(x,  $k = 20$ , unique = FALSE)

# Arguments

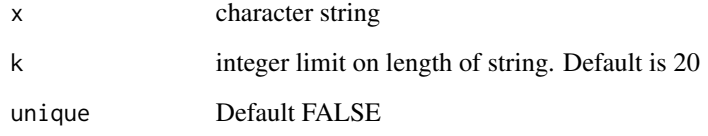

# Value

vector of character variables no longer than k

# Author(s)

Paul Johnson <pauljohn@ku.edu>

```
x <- c("Washington", "Washingham", "Washmylaundry")
shorten(x, 4)
shorten(x, 4, unique = TRUE)
```
<span id="page-61-0"></span>

Regression table makers need to know how many stars to attach to parameter estimates. This takes p values and a vector which indicates how many stars are deserved. It returns a required number of asterixes. Was named "stars" in previous version, but renamed due to conflict with R base function stars

#### Usage

```
starsig(pval, alpha = c(0.05, 0.01, 0.001), symbols = c("*", "**","***"))
```
#### Arguments

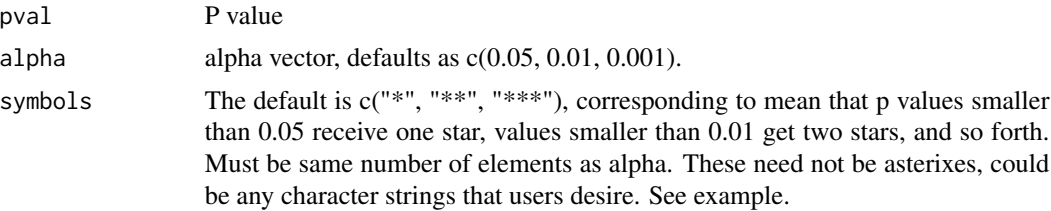

# Details

Recently, we have requests for different symbols. Some people want a "+" symbol if the p value is smaller than 0.10 but greater than 0.05, while some want tiny smiley faces if p is smaller than 0.001. We accomodate that by allowing a user specified vector of symbols, which defaults to  $c("**",$ "\*\*", "\*\*\*")

#### Value

a character vector of symbols (eg asterixes), same length as pval

# Author(s)

Paul Johnson <pauljohn@ku.edu>

```
starsig(0.06)
starsig(0.021)
starsig(0.001)
alpha.ex <- c(0.10, 0.05, 0.01, 0.001)
symb.ex <- c("''", "''", "**", "':})!")
starsig(0.07, alpha = alpha.ex, symbols = symbolsx)starsig(0.04, alpha = alpha.ex, symbols = symb.ex)
```
# <span id="page-62-0"></span>statdatKey 63

```
\text{starsig}(0.009, \text{ alpha} = \text{alpha}.\text{ex}, \text{ symbols} = \text{symbol}.\text{ex})starsig(0.0009, alpha = alpha.ex, symbols = symb.ex)
```
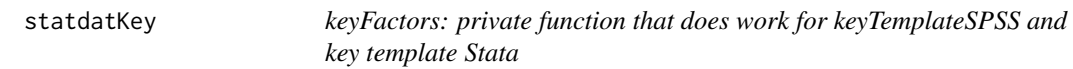

# Description

keyFactors: private function that does work for keyTemplateSPSS and key template Stata

# Usage

statdatKey(datf, datn, long = TRUE)

# Arguments

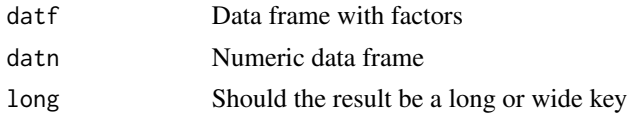

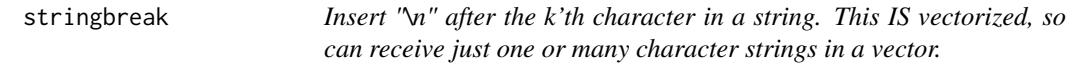

# Description

If a string is long, insert linebreak "\n"

# Usage

stringbreak(x,  $k = 20$ )

# Arguments

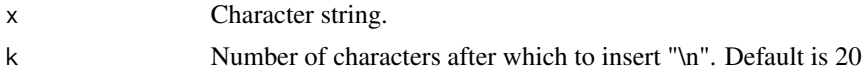

# Details

If x is not a character string, x is returned without alteration. And without a warning

# Value

Character with "\n" inserted

# Author(s)

Paul Johnson <pauljohn@ku.edu>

#### Examples

```
x <- "abcdef ghijkl mnopqrs tuvwxyz abc def ghi jkl mno pqr stv"
stringbreak(x, 10)
stringbreak(x, 20)
stringbreak(x, 25)
x <- c("asdf asdfjl asfdjkl asdfjklasdfasd", "qrweqwer qwerqwerjklqw erjqwe")
stringbreak(x, 5)
```
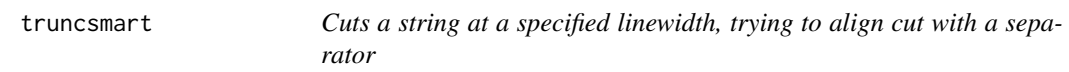

# Description

Some strings are simply too long. We don't want to chop them exactly at, say, 40 characters, if we could allow 42 and chop on a space or other separator. We'd rather chop at 37 if there is a separator, rather than terminate a word exactly at 40. This function shortens them and attempt to cut at a separator, allowing for a user specified fudge-factor (the tol parameter).

#### Usage

```
truncsmart(x, target = 20, tol = c(5, 3), separators = c(" ", "_",
  ";", ","), capwidth = 1)
```
#### Arguments

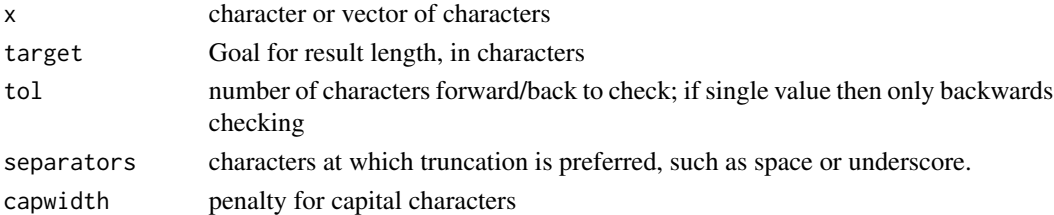

#### Details

The default capwidth value is 1, so the calculations treat all letters equally. In practice, we notice trouble when some strings are written in ALL CAPS and they are longer than the same information in lower case letters. We have decided to allow a user-specified penalty for capital letters. If each capital counts for, say 1.2 ordinary letters, then we may end up truncating the string on an earlier separator.

There's some approximation here. The capital-penalized widths are calculated for all characters and then we left-shift the target value so that it is equal to the last penalized value that is under the target length. Then the "look to the left" and "look to the right" logic begins. That looking logic ignores the capital letter penalty, it is treating all letters the same.

<span id="page-63-0"></span>

# <span id="page-64-0"></span>updatePackages 65

# Value

shorter string truncated at acceptable separators when found

# Author(s)

Paul Johnson <pauljohn@ku.edu>

# Examples

```
x <- "Aasdf asdIasdf fW_asd asd aasjdf_as fasdasdfasdfasd"
truncsmart(x, target = 10, tol = c(5, 2))
truncsmart(x, target = 10, tol = c(1, 4))
truncsmart(x, target = 10, tol = c(5, 2), capwidth = 1.2)
truncsmart(x, target = 20, tol = c(5, 2))
truncsmart(x, target = 20, tol = c(10,10), capwidth = 2)
truncsmart(x, target = 20, tol = c(10,10), capwidth = 3)
truncsmart(x, target = 20, tol = c(10,10), capwidth = 4)
truncsmart(x, target = 20, tol = c(10,10), capwidth = 6)
```
updatePackages *Update packages, spot new dependencies, and install them*

# Description

Addresses the problem that updates for previously installed R packages may insert new dependencies. R's update.packages does not trigger the installation of packages that are added as new requirements in existing packages.

# Usage

```
updatePacks(ask = FALSE, checkBuilder = TRUE,dependencies = c("Depends", "Imports", "LinkingTo"),
  libnew = "/usr/share/R/library/", repos = options("repos"), ...)
```
#### Arguments

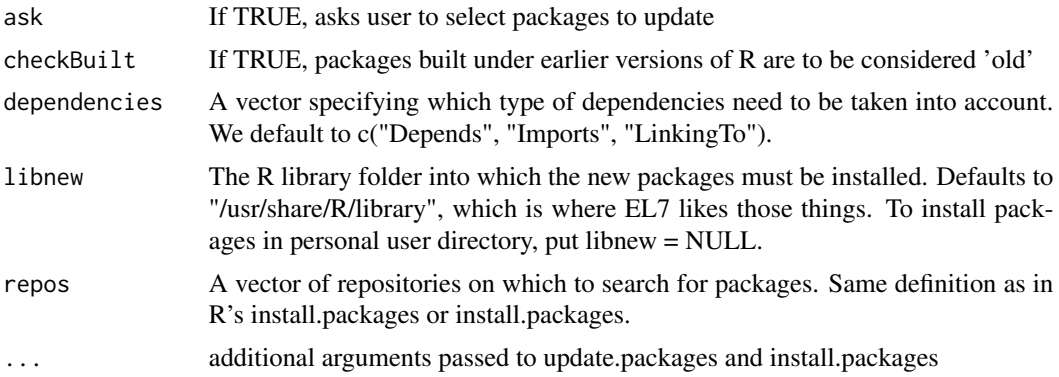

# <span id="page-65-0"></span>Details

This function checks for existence of updates, ascertains whether those packages impose new requirements, and installs any new requirements. Then it conducts the update.

This function is valuable in system maintenance because sometimes existing packages adopt new requirements and the update.packages function does not notice. Another possible case would be that a user accidentally deletes some packages without realizing other packages depend on them.

If this is run as the root/administrator privileged, then base R packages may be updated, but if user is not root/administrator, there will be a warning that packages were not updated because permissions were lacking. For example

"Warning: package 'boot' in library '/usr/lib/R/library' will not be updated.

This warning does not interfere with rest of purpose of this function, since the new dependencies can be installed in a place where the user has privileges, either by specifying libnew as a full directory name or by setting it to NULL, which puts new packages in \$R\_LIBS\_USER

# Value

A vector of new packages being installed

#### Author(s)

Paul Johnson <pauljohn@ku.edu>

# Examples

```
## Not run:
myrepos <- c("http://rweb.crmda.ku.edu/cran",
             "http://www.bioconductor.org/packages/3.3/bioc")
updatePackages(repos = myrepos)
## libnew defaults to "/usr/share/R/library". Specify NULL
## so that new packages will go to user's directory
updatePackages(libnew = NULL)
```
## End(Not run)

varlabTemplate *Create Variable Label Template*

### Description

Receive a key, create a varlab object, with columns name\_old name\_new, and varlab.

# Usage

varlabTemplate(obj, varlab = TRUE)

# varlabTemplate 67

#### Arguments

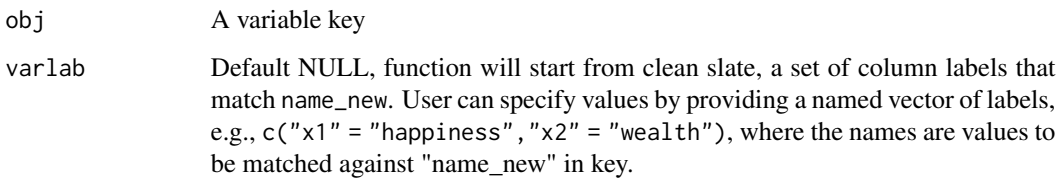

#### Details

If not specified, a matrix is created with empty variable labels.

#### Value

Character matrix with columns name\_new and varlab.

#### Author(s)

Paul Johnson

```
mydf.path <- system.file("extdata", "mydf.csv", package = "kutils")
mydf <- read.csv(mydf.path, stringsAsFactors=FALSE)
mydf.keywide1 <- keyTemplate(mydf, long = FALSE, sort = FALSE,
                    varlab = TRUE)
attr(mydf.keywide1, "varlab")
mydf.keywide2 <- keyTemplate(mydf, long = FALSE, sort = FALSE,
                    varlab = c("x3" = "fun")attr(mydf.keywide2, "varlab")
attr(mydf.keywide2, "varlab") <- varlabTemplate(mydf.keywide2,
                  varlab = c("x5" = "wealth", "x10" = "happy"))attr(mydf.keywide2, "varlab")
attr(mydf.keywide2, "varlab") <- varlabTemplate(mydf.keywide2,
                 varlab = TRUE)
attr(mydf.keywide2, "varlab")
## Target we are trying to match:
mydf.keylong <- keyTemplate(mydf, long = TRUE, sort = FALSE, varlab = TRUE)
attr(mydf.keylong, "varlab")
attr(mydf.keylong, "varlab") <- NULL
varlabTemplate(mydf.keylong)
attr(mydf.keylong, "varlab") <- varlabTemplate(mydf.keylong,
                  varlab = c("x3" = "wealth", "x10" = "happy")attr(mydf.keylong, "varlab")
attr(mydf.keylong, "varlab") <- varlabTemplate(mydf.keylong, varlab = TRUE)
attr(mydf.keylong, "varlab")
```
This is not flexible, assumes columns are named in our canonical style, which means the columns are named c("name\_old", "name\_new", "class\_old", "class\_new", "value\_old", "value\_new").

# Usage

```
wide2long(key, sep = c(character = "\\|", logical = "\\|", integer =
  "\\|", factor = "\\|", ordered = "[\\|<]", numeric = "\\|"))
```
#### Arguments

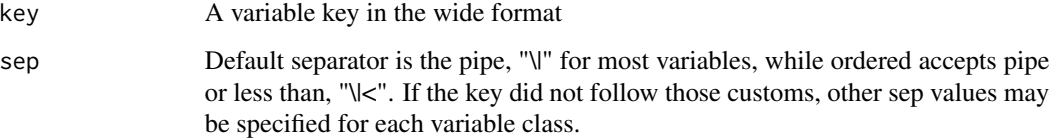

# Value

A long format variable key

#### Author(s)

Paul Johnson <pauljohn@ku.edu>

```
mydf.path <- system.file("extdata", "mydf.csv", package = "kutils")
mydf <- read.csv(mydf.path, stringsAsFactors=FALSE)
## Target we are trying to match:
mydf.keylong <- keyTemplate(mydf, long = TRUE, sort = FALSE)
mydf.key <- keyTemplate(mydf)
```

```
mydf.keywide2long <- wide2long(mydf.key)
```

```
## rownames not meaningful in long key, so remove in both versions
row.names(mydf.keywide2long) <- NULL
row.names(mydf.keylong) <- NULL
all.equal(mydf.keylong, mydf.keywide2long)
```
<span id="page-68-0"></span>

R's write.csv inserts quotes around all elements in a character vector (if quote = TRUE). In contrast, MS Excel CSV export no longer inserts quotation marks on all elements in character variables, except when the cells include commas or quotation marks. This function generates CSV files that are, so far as we know, exactly the same "quoted style" as MS Excel CSV export files.

# Usage

```
writeCSV(x, file, row.name = FALSE)
```
#### Arguments

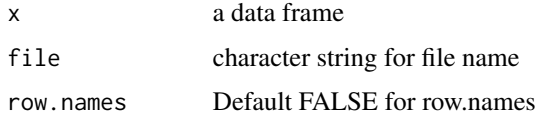

# Details

This works by manually inserting quotation marks where necessary and turning FALSE R's own method to insert quotation marks.

# Value

the return from write.table, using revised quotes

#### Author(s)

Paul Johnson

```
set.seed(234)
x1 \le - data.frame(x1 = c("a", "b,c", "b", "The \"Washington, DC\""),
      x2 = rnorm(4), stringsAsFactors = FALSE)
x1
fn <- tempfile(pattern = "testcsv", fileext = ".csv")
writeCSV(x1, file = fn)readLines(fn)
x2 <- read.table(fn, sep = ",", header = TRUE, stringsAsFactors = FALSE)
all.equal(x1,x2)
```
<span id="page-69-0"></span>This eliminates any characters matched by the regular expression '\s' if they appear at the beginning of a string or at its end. It does not alter spaces in the interior of a string. This was created when I was not aware of R's trimws and the purpose is the same. On our TODO list, we intend to eliminate this function and replace its use with trimws

# Usage

zapspace(x)

# Arguments

x A character vector

# Value

If x is a character vector, return is a character vector with leading and trailing white space values removed. If x is not a character vector, an unaltered x is returned.

# Author(s)

Paul Johnson <pauljohn@ku.edu>

```
x \leq -c("", "", " "", " \tt 't", " \tt some", "some \tt 't", " space first")zapspace(x)
```
# <span id="page-70-0"></span>Index

all.equal.key , [3](#page-2-0) all.equal.keylong , [4](#page-3-0) alphaOnly , [4](#page-3-0) anonomize , [5](#page-4-0) assignMissing, [6](#page-5-0) assignRecode, [8](#page-7-0) checkCoercion , [9](#page-8-0) colnamesReplace , [10](#page-9-0) deduper , [11](#page-10-0) deleteBogusColumns , [12](#page-11-0) deleteBogusRows , [13](#page-12-0) dev.create , [14](#page-13-0) dir.create.unique, [15](#page-14-0) dms , [16](#page-15-0) dts , [16](#page-15-0) escape , [17](#page-16-0) file.backup, [18](#page-17-0) histOMatic *(*peek *)* , [52](#page-51-0) importQualtrics , [19](#page-18-0) initProject , [20](#page-19-0) is.data.frame.simple, [22](#page-21-0) isNA , [23](#page-22-0) keyApply , [23](#page-22-0) keyCheck , [25](#page-24-0) keyCrossRef , [25](#page-24-0) keyDiagnostic, $26$ keyDiff , [27](#page-26-0) keyImport , [28](#page-27-0) keyLookup , [30](#page-29-0) keyRead , [31](#page-30-0) keySave , [32](#page-31-0) keysPool , [33](#page-32-0) keysPoolCheck , [35](#page-34-0) keyTemplate , [36](#page-35-0)

long2wide , [44](#page-43-0) mergeCheck, [45](#page-44-0) mgsub , [46](#page-45-0) modifyVector , [47](#page-46-0) n2NA , [48](#page-47-0) natlongsurv , [49](#page-48-0) padW0 , [51](#page-50-0) peek , [52](#page-51-0) print.keycheck , [55](#page-54-0) print.keyDiff , [56](#page-55-0) print.likert , [56](#page-55-0) qualtricsBlockStack , [57](#page-56-0) removeMatches , [57](#page-56-0) reverse , [58](#page-57-0) safeInteger , [59](#page-58-0)

keyTemplateSPSS , [39](#page-38-0) keyTemplateStata , [40](#page-39-0)

keyUpdate , [40](#page-39-0)

likert , [42](#page-41-0)

shorten , [61](#page-60-0) starsig, [62](#page-61-0) statdatKey, [63](#page-62-0) stringbreak, [63](#page-62-0) truncsmart , [64](#page-63-0) updatePackages , [65](#page-64-0) varlabTemplate, [66](#page-65-0) wide2long, [68](#page-67-0) writeCSV , [69](#page-68-0)

zapspace, [70](#page-69-0)